# Многоканальные системы сбора данных

# Библиотека LTRAPI

Руководство программиста

Ревизия 2.0.2 Январь 2019

Авторы руководства:

Кодоркин А.В., Емельянов А.С., [Борисов Алексей](mailto:borisov@lcard.ru)

## ООО "Л Кард"

117105, г. Москва, Варшавское ш., д. 5, корп. 4, стр. 2

тел.:  $+7$  (495) 785-95-25 факс:  $+7$  (495) 785-95-14

Адреса в Интернет: <http://www.lcard.ru>

E-Mail: Отдел продаж: [sale@lcard.ru](mailto:sale@lcard.ru) Техническая поддержка: [support@lcard.ru](mailto:support@lcard.ru) Отдел кадров: [job@lcard.ru](mailto:job@lcard.ru)

Крейтовая система LTR  $\copyright$  Copyrigh 2019, ООО "Л Кард". Все права защищены.

| Ревизия | Дата       | Описание                                                                                                    |
|---------|------------|----------------------------------------------------------------------------------------------------|
| 1.0.0   | 23.01.2006 | Первая доступная для пользователя ревизия.                                                                                                    |
| 1.0.1   | 23.04.2006 | Добавлено описание меток времени.                                                                                                    |
| 1.0.2   | 25.07.2006 | Добавлена функция LTR_SetServerProcessPriority                                                                                                    |
| 1.0.3   | 02.04.2007 | Отмечены особенности многопотоковой работы                                                                                                    |
| 1.0.4   | 23.04.2007 | Добавлено более подробное описание предупрежде-<br>ния LTR_WARNING_MODULE_IN_USE, и изме-<br>нены примеры                                                                                                    |
| 1.0.5   | 04.05.2008 | Добавлено<br>функции<br>описание<br>LTR GetCrateRawData                                                                                                    |
| 1.0.6   | 04.09.2008 | Добавлены<br>функции<br>примеры<br>для<br>$LTR\_GetCreateRawData$                                                                                                    |
| 1.0.7   | 05.09.2008 | Обновлено описание LTR_GetCrateRawData и фла-<br>гов структуры TLTR                                                                                                    |
| 1.0.8   | 03.09.2009 | Проведена корректура текста, добавлено описание<br>функции LTR GetCrateInfo, дополнен список кон-<br>стант и структур, добавлено описание функций<br>синхронизации и коммутации служебных сигналов<br>крейт-контроллеров LTR-EU |
| 1.0.9   | 11.01.2010 | Добавлены описания новых функций API — управ-<br>ление сервером и соединениями с IP-крейтами из<br>прикладной программы. Добавлен параграф "сооб-<br>ражения сетевой безопасности".                                             |
| 1.0.10  | 31.03.2010 | Добавлено<br>функции<br>описание<br>LTR_GetServerVersion                                                                                                    |
| 2.0.0   | 14.10.2016 | Переработано описание. Изменения описаны в раз-<br>деле "Отличия второй версии документа"                                                                                                    |
| 2.0.1   | 07.11.2016 | описание флага LTR CRATE IP-<br>Добавлено<br>FLAG RECONNECT для IP-записи и флага<br>LTR_GETCRATES_FLAGS_WORKMODE_ONLY<br>функции получения информации о подключенных<br>крейтах                                                |
| 2.0.2   | 09.01.2019 | Добавлено<br>описание<br>настраиваемых параметров<br>службы LTRD PARAM MODULE SEND BUF-<br>SIZE, LTRD PARAM MODULE RECV BUF-<br>SIZE и LTRD_PARAM_ETH_SEND_NODELAY.<br>Дополнено описание новых кодов ошибок.                   |

Таблица 1: Ревизии текущего документа

# Оглавление

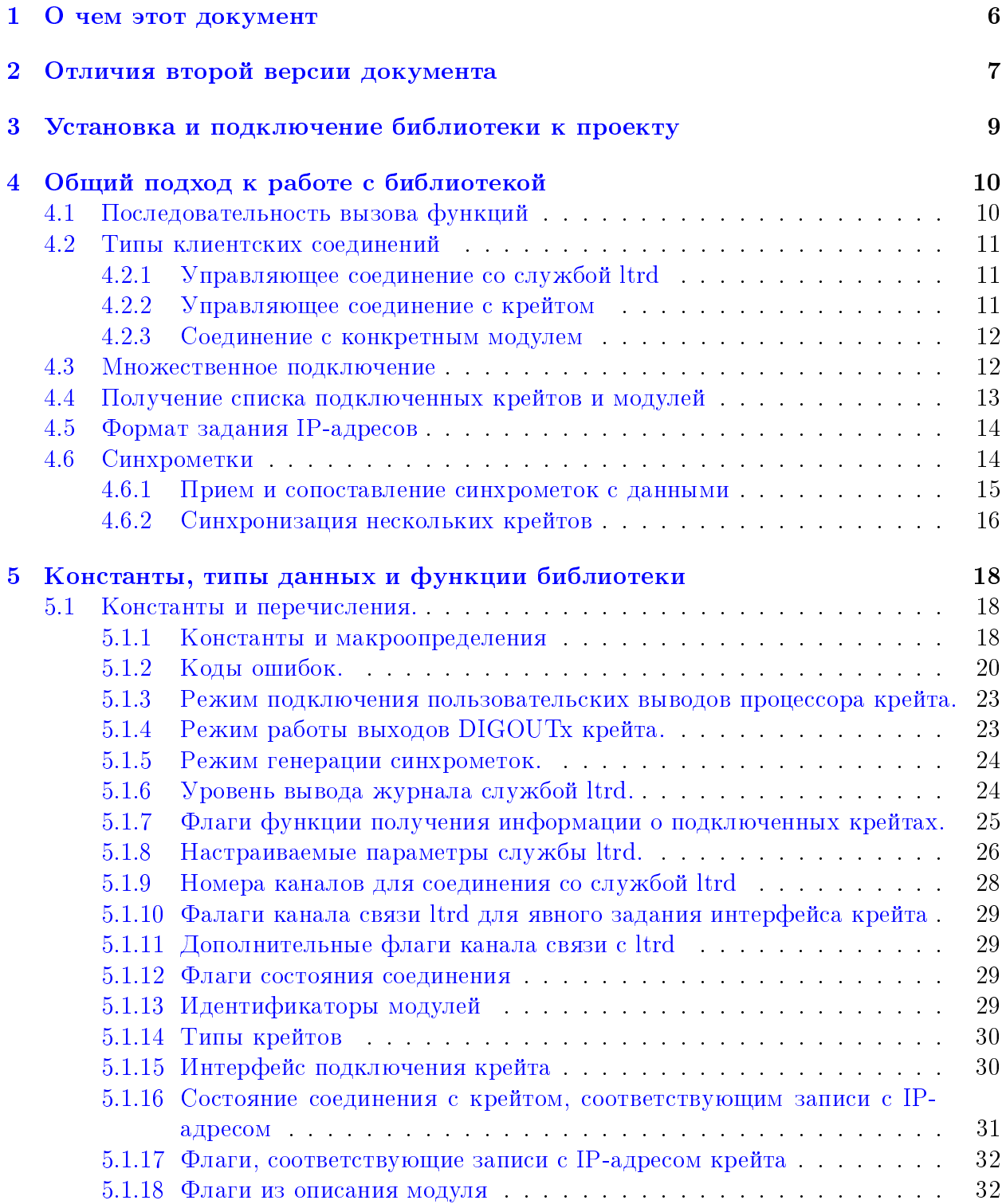

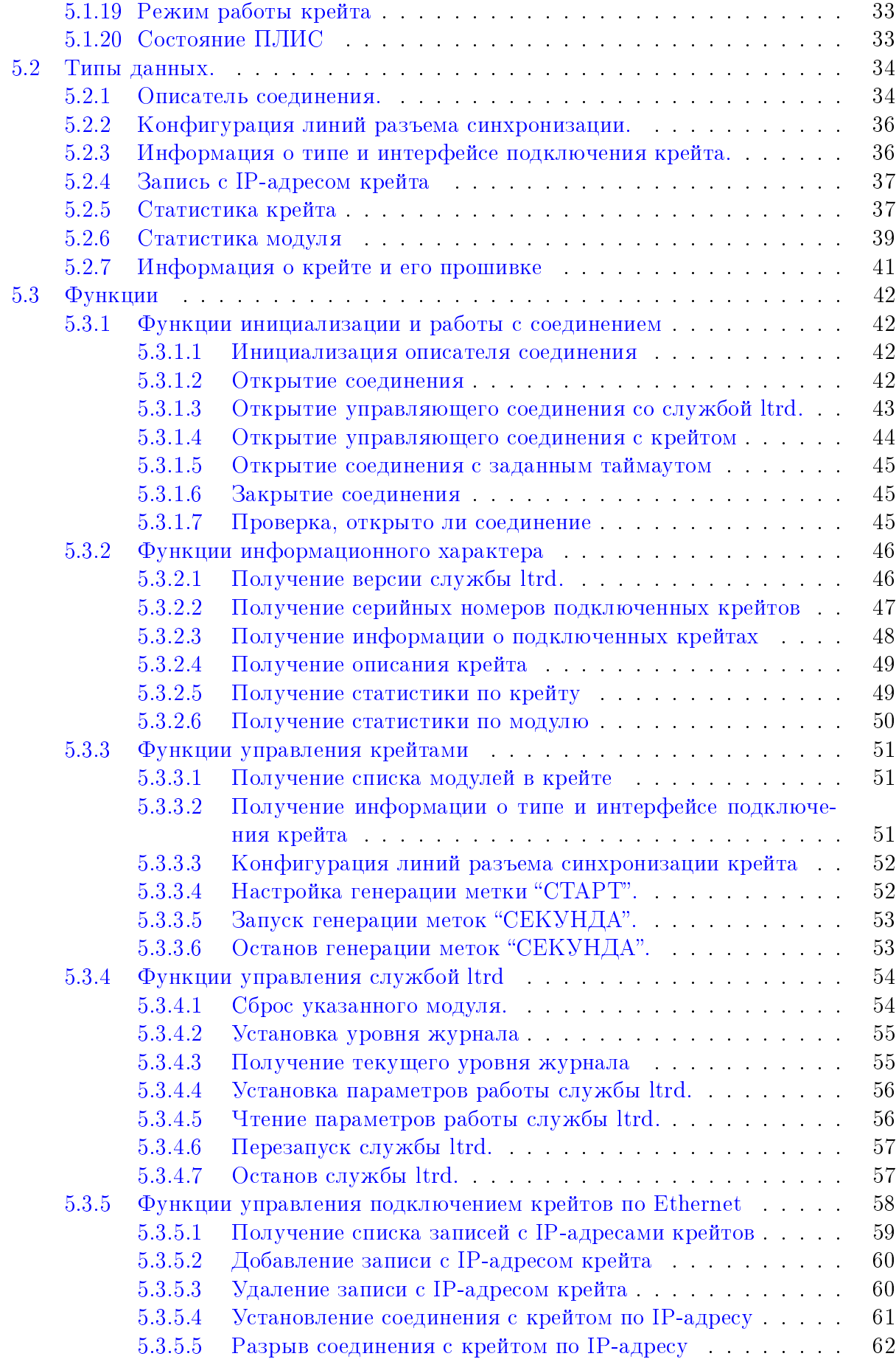

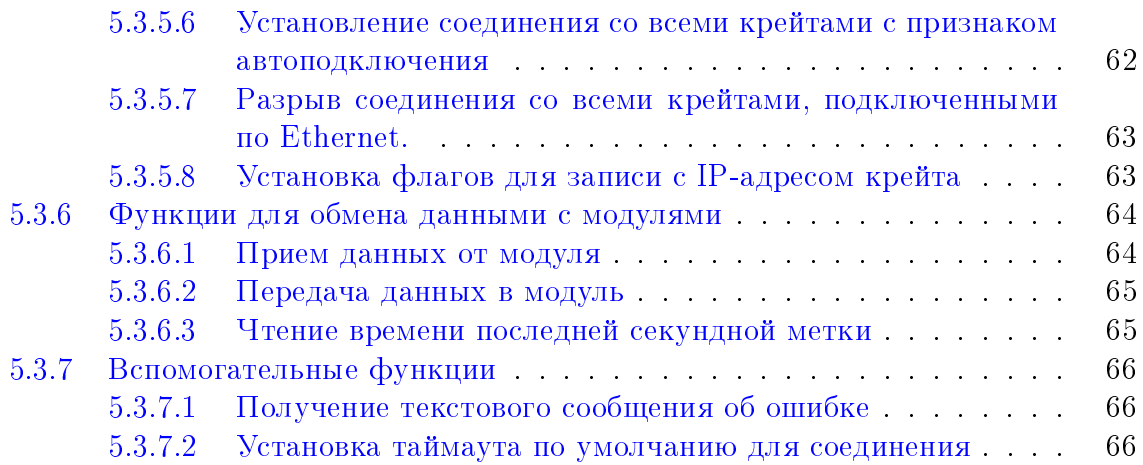

# <span id="page-6-0"></span>Глава 1

# О чем этот документ

Данный документ предназначен в первую очередь для программистов, которые собираются писать свои программы для ПК для работы с крейтами LTR с использованием библиотек, предоставляемых фирмой "Л Кард".

Данный документ предполагает, что пользователь знаком с документами "Начиная работать с крейтовой системой LTR. Вопросы по программному обеспечению." "Программное обеспечение для системы LTR", в которых описываются основные принципы работы программного обеспечения для крейтов LTR. Также документ

предполагает знакомство пользователя с документом "Крейтовая система LTR. Руководство пользователя".

Данный документ содержит описание только одной библиотеки из набора библиотек для работы с LTR — базовой библиотеки для работы с крейтами LTR, файл которой имеет название ltrapi (как и общий набор библиотек). В данной библиотеке содержатся общие управляющие функции для работы со службой ltrd, функции управления крейтами и получения информации о подключенных крейтах и модулях. Также в данном документе описаны некоторые общие концепции работы с крейтами LTR, общие для всех модулей. При этом в данном документе не содержится описания функций для работы с конкретными модулями, так как для каждого модуля предназначена своя специализированная библиотека с именем ltrXXXapi (где XXX — номер модуля), использующая функции базовой, и для каждой такой библиотеки существует свой документ ltrXXXapi.pdf с подробным описанием всех функций и типов данной библиотеки.

Сама библиотека написана на языке С и все объявления функций и типов приводятся на языке C. Однако все привязки к другим языкам программирования являются лишь обертками над библиотекой С и все функции, типы и параметры сохраняют свое значения и для других языков программирования. Поэтому этот документ полезен и пользователям, пишущим на других языках программирования.

# <span id="page-7-0"></span>Глава 2

# Отличия второй версии документа

Данный документ является второй, значительно переработанной версией описания библиотеки ltrapi. Данная версия содержит обновленную информацию с учетом замены ранее используемой программы LTR Server на службу ltrd, возможности использования библиотек не только под ОС Windows, а также включает дополнения и изменения (совместимые с библиотеками более старых версий), сделанные в версии библиотек 1.31.х по сравнению с библиотеками версии 1.27.х, к которой относится первая версия документа.

Также переработано описание общего подхода и местами более подробно описана работа некоторых функций. В общем описании рассмотрены некоторые дополнительные вопросы, включая описание типов клиентских соединений с указанием, какие функции применимы для какого типа, описание принципа работы с синхрометками и др.

Из изменений, связанных с более новыми версиями библиотеки, можно отметить:

- Все константы и типы, используемые в данном документе, для избежания пересечения названий с другими библиотеками имеют префикс LTR или TLTR. соответственно. Старые константы и типы без префиксов оставлены в библиотеке для обратной совместимости и вынесены в отдельный заголовочный файл "Itrapi compat defs.h", который включается по умолчанию, но может быть при желании явно запрещен через определение LTRAPI DISABLE COMPAT DEFS.
- Добавлены вспомогательные функции для более удобного открытия управляющих соединений нужного типа - LTR OpenSvcControl() и LTR OpenCrate().
- Добавлено описание новых функций, работающих только с ltrd, которые не поддерживались программой LTR Server (указано в описании функций).
- Добавлены новые коды ошибок, включая обобщенные коды, одинаковые для всех модулей. Библиотеки модулей используют в первую очередь данные общие коды из Itrapi и возвращают одинаковую ошибку в одинаковых ситуациях вместо того, чтобы определять свой код в каждом модуле для одних и тех же случаев. Кроме того, часть функций возвращают код ошибки, более подробно указывающий на причину ошибки, а не на саму функцию, где ошибка произошла (так как приложению верхнего уровня уже известно, какая функция вернула ошибку).
- Изменено поведение библиотеки при попытке открыть соединение с модулем, с которым уже было открыто соединение. Теперь это не приводит к нарушению первого соединения, однако повторно открытое соединение имеет ограниченные возможности и может не позволять полноценно работать с модулем. Для

возможности принудительного сброса первого соединения введена функция [LTR\\_ResetModule\(\).](#page-54-1) Более подробное описание представлено в разделе [Множественное подключение.](#page-12-2)

- Убраны из описания редко используемые функции, которые не были реализованы в ltrd ввиду отсутствия запросов в их потребности от клиентов. При этом функции оставлены в библиотеке для обратной совместимости. Это функции:
	- LTR\_GetCrateRawData()
	- LTR\_SetServerProcessPriority()
	- LTR\_GetServerProcessPriority().
- Убраны из описания также функции, которые были введены, но реальная работа которых не была поддержана крейтами LTR (при этом функции оставлены в библиотеке для обратной совместимости):
	- LTR\_GetIPCrateDiscoveryMode()
	- LTR\_SetIPCrateDiscoveryMode()

# <span id="page-9-0"></span>Глава 3

# Установка и подключение библиотеки к проекту

Использование библиотек для работы с крейтовой системой LTR описано в документе ["Начиная работать с крейтовой системой LTR. Вопросы по программному](http://www.lcard.ru/download/ltr_soft_getting_started.pdf) [обеспечению.".](http://www.lcard.ru/download/ltr_soft_getting_started.pdf)

# <span id="page-10-0"></span>Глава 4

# Общий подход к работе с библиотекой

#### <span id="page-10-1"></span>Последовательность вызова функций  $4.1$

При работе с крейтовой системой LTR через библиотеку ltrapi функции библиотеки не работают напрямую с крейтами или модулями. Вместо этого они используют службу ltrd, которая берет на себя взаимодействие с крейтами, устанавливая клиентское соединение со службой, которое уже может быть связано с определенным модулем или крейтом.

Для описания клиентского соединения служит структура TLTR, далее называемая описателем соединения, с использованием которой выполняются практически все функции данной библиотеки. Программа может иметь несколько соединений с ltrd и для каждого параллельного соединения необходимо создавать свой описатель соединения (экземпляр структуры TLTR).

Таким образом, перед выполнением любых операций необходимо сперва установить клиентское соединение, а после их выполнения закрыть его.

Соответственно, типичная последовательность вызовов выглядит следующим обра-30M:

- 1. Создать экземпляр структуры TLTR и проинициализировать его, вызвав функцию  $LTR$  Init().
- 2. Установить соединения с ltrd одним из двух способов
	- вызвав функцию LTR OpenSvcControl() или LTR OpenCrate() в зависимости от типа соединения.
	- или заполнить необходимые поля структуры TLTR вручную и вызвать  $LTR$  Open()
- 3. Вызов нужных управляющих функций или обмен данными с модулем
- 4. По завершению работы закрыть соединение через LTR  $\text{Close}()$

Возможные действия после установления соединения зависят от типа соединения. Типы соединений описаны подробно в следующем разделе.

Клиентское соединение между пользовательской программой и службой ltrd выполняется через сокеты. Это позволяет при необходимости подключаться из приложения к службе ltrd, запущенной на другой машине. В связи с этим в функцях открытия соединения участвуют параметры, указывающие адрес машины со службой ltrd и порт TCP для подключения (при использовании LTR Open() эти данные задаются через

поля описателя соединения saddr и sport). В обычном режиме, когда служба и программа запущены на одной машине и используются ТСР порт по умолчанию, в качестве адреса используется константа LTRD ADDR DEFAULT, а в качестве порта -LTRD PORT DEFAULT.

#### <span id="page-11-0"></span>4.2 Типы клиентских соединений

<span id="page-11-3"></span>Можно выделить три типа клиентских соединений:

- управляющее соединение со службой ltrd
- управляющее соединение с крейтом
- соединение с конкретным модулем

#### <span id="page-11-1"></span>Управляющее соединение со службой ltrd 4.2.1

Для открытия соединения данного типа служит функция LTR OpenSvcControl(). Также для этой цели можно использовать функцию LTR \_ Open(), предварительно установив номер канала в поле сс равным LTR CC CHNUM CONTROL, а поле csn заполнить специальной строкой LTR CSN SERVER CONTROL.

Соединение данного типа может быть выполнено даже если нет ни одного подключенного крейта.

С использованием данного соединения можно выполнять управляющие команды, описанные в разделах:

- $\bullet$  Функции информационного характера
- Функции управления службой ltrd
- $\bullet$  Функции управления подключением крейтов по Ethernet

#### <span id="page-11-4"></span><span id="page-11-2"></span>4.2.2 Управляющее соединение с крейтом

Для открытия соединения данного типа служит функция LTR OpenCrate(). Также для этой цели можно использовать функцию LTR  $Open()$ , предварительно установив номер канала (поле cc) равным LTR CC CHNUM CONTROL и заполнить поле csn серийным номером крейта (или пустой строкой, если нужно установить соединение с первым крейтом).

Для того, чтобы установить данный тип соединения, должен быть хотя бы один подключенный крейт (хотя бы один крейт в списке активных крейтов службы ltrd).

Данное соединение позволяет выполнять команды, описанные в разделе Функции управления крейтами. Технически через данное соединение можно выполнять и все команды управляющего соединения с ltrd, однако для этого больше подходит соответствующее соединение, т.к. не требует обязательного наличия подключенного крейта.

Для определения, с каким крейтом будет связанно данное соединение, как правило достаточно указать серийный номера крейта (или пустую строку, если крейт всегда один). Однако один крейт может быть подключен одновременно по двум интерфейсам, например в случае, если крейт настроен на работу по Ethernet и подключен по этому интерфейсу, но также и подключен по USB в режиме настройки. В связи с этим в общем

случае подключение к крейту определяется двумя параметрами — серийным номером крейта и интерфейсом подключения крейта. Без явного указания интерфейса соединение будет связано с крейтом с использованием интерфейса, который является рабочим для крейта, т.е. через который можно обмениваться данными с модулями крейта, что и необходимо для большинства программ. Однако при необходимости можно явно указать интерфейс подключения крейта через параметр функции LTR OpenCrate() или через флаги en LTR CC Iface поля сс при использовании LTR Open().

#### <span id="page-12-3"></span><span id="page-12-0"></span>4.2.3 Соединение с конкретным модулем

Соединение данного типа выполняется с помощью функции LTR Open(), с предварительно заполненной в структуре TLTR информацией о крейте, в котором находится нужный модуль, аналогично управляющему соединение с крейтом, но с указанном в поле сс номером слота крейта (вместо LTR CC CHNUM CONTROL), в который вставлен нужный модуль, с помощью значений от LTR CC CHNUM MODULE1 до LTR CC CHNUM MODULE16.

По данному соединению клиент обменивается данными с модулем по специализированному протоколу данного модуля с использованием функций из раздела Функции для обмена данными с модулями.

Однако пользователю обычно не требуется явно открывать данное соединение через LTR Open() и работать через функции ltrapi, так как для работы с модулями используются специализированные библиотеки со своими функциями, которые уже внутри себя используют функции ltrapi.

#### <span id="page-12-2"></span><span id="page-12-1"></span>4.3 Множественное подключение

В случае управляющих соединений, клиент может параллельно открывать несколько соединений как со службой, так и с крейтами (как с одним крейтом, так и с несколькими). Каждое новое соединение не зависит от предыдущего и позволяет выполнять любой доступный для данного типа соединения набор функций.

Иначе обстоит дело с подключениями для работы с конкретными модулями. Хотя служба ltrd позволяет устанавливать одновременно несколько соединений с одним модулем, но протокол работы с модулями таков, что для корректной работы с конкретным модулем должно быть одновременно установлено только одно соединение.

При попытке открыть соединение с модулем, с которым уже есть установленное клиентское соединение (из этой или другой программы), функция открытия соединения возвращает ошибку LTR WARNING MODULE IN USE.

Обработка библиотеками данной ситуации несколько изменилось в последних версиях Itrapi по сравнению с версией 1.27.

В версии 1.27 и ниже функции открытия соединения возвращали данную ошибку, однако выполи все действия, включая полный сброс и начальную инициализацию модуля. Это позволяло работать с модулем также, как если бы не было первого подключение, но только при условии, если по первому подключению не будут передаваться команды, которые могут нарушить последовательность работы с модулем. В такой ситуации данное предупреждение можно было полностью игнорировать и работать с модулем, как если бы открытие завершилось успешно. Однако проблемой в таком варианте является то, что если первое соединение действительно используется и идет сбор данных, то попытка повторного установления соединения (возможно из совсем другой программы, которая ничего не знает о первом соединении), приведет к нарушению идущего сбора данных для первого соединения и более того, не гарантирует нормальной работы для второго, если первое не будет сразу закрыто. В частности при запуске программы, которая в первую очередь находит все модули и получает от них информацию, приводит к нарушению работающих в это время всех других программ.

В версиях выше 1.27 при открытии соединения с модулем, если с этим модулем уже существует открытое соединение, сброс модуля, как и посылка любых других команд модулю не выполняется. То есть это не нарушает работу первого соединения, однако модуль для второго соединения находится в неизвестном состоянии и, кроме того, оказываются невыполненными операции из функции открытия, специфичные для модуля (например, для модулей, в которых чтение информации из flash-памяти выполняется при открытии соединения эта информация прочитана не будет). Таким образом, в текущей версии ltrapi, если функция открытия соединения вернула ошиб-KY LTR WARNING MODULE IN USE, то такое соединение может использоваться лишь для ограниченного круга задач, а при штатной работе рекомендуется считать такое предупреждение равносильным ошибке и, как и при любой другой ошибке, закрыть соединение. В этом случае запуск программы, описанной в предыдущем примере, приведет к тому, что она не сможет прочитать информацию о модулях, с которыми уже открыты работающие соединения, но работа ранее запущенных программ не будет нарушена. В случае же, если необходимо открыть новое соединение, сбросив предыдущее, то можно воспользоваться функцией LTR ResetModule() через управляющее соединение со службой ltrd.

#### <span id="page-13-0"></span>Получение списка подключенных крейтов и  $4.4$ модулей

Функции ltrapi позволяют получить список крейтов, с которыми служба ltrd установила соединение, который называется списком активных крейтов службы ltrd. При этом служба сама добавляет в этот список все найденные и успешно проинициализированные крейты, подключенные по интерфейсу USB, в то время как подключение к крейтом по интерфейсу Ethernet выполняется посредством настроенных записей с IP-адресами крейтов, функции для работы с которыми описаны в разделе Функции управления подключением крейтов по Ethernet.

Список активных крейтов можно получить через управляющее соединение со службой ltrd, в то время как для получения списка модулей крейта необходимо устанавливать управляющее соединение с соответствующим крейтом. Таким образом, последовательность вызовов для получения полного списка активных крейтов и модулей может выглядеть следующим образом:

- 1. Создать экземпляр структуры TLTR и проинициализировать его, вызвав функцию LTR  $Init()$ .
- 2. Установить управляющее соединение со службой ltrd с помощью функции  $LTR$  OpenSvcControl().
- 3. Получить список серийных номеров всех активных крейтов с помощью функции  $LTR$  GetCrates() или LTR GetCratesEx().
- 4. Для каждого действительного серийного номера крейта из полученного списка выполнить следующие действия:
	- Создать новый экземпляр структуры TLTR и проинициализировать его, вызвав функцию LTR Init().
	- Установить управляющее соединение с крейтом, с текущим серийным номером из списка, вызвав LTR  $OpenCrate()$
	- Получить список модулей в крейте, вызвав LTR\_GetCrateModules()
	- Закрыть управляющее соединение с крейтом с помощью LTR  $\text{Close}()$
- 5. Закрыть управляющее соединение со службой ltrd, вызвав LTR Close() для описателя соединения, созданного на шаге 1.

#### <span id="page-14-3"></span><span id="page-14-0"></span> $4.5$ Формат задания IP-адресов

IP-адреса (здесь и далее под IP-адресом подразумевается адрес для протокола IP версии 4, которая поддерживается крейтами и библиотекой) используются как для подключения крейтов по интерфейсу Ethernet (IP-адрес крейта), так и при установлении клиентского подключения к службе ltrd, запущенной на удаленной машине (IP-адрес машины со службой ltrd).

IP адрес в текстовом виде представляет собой четыре цифры от 0 до 255, разделенные точками, например "192.168.1.12". Для задания IP-адресов в функциях и структурах данной библиотеки (как и в других библиотеках, связанных с ltrapi) как правило используется 32-битное число (типа DWORD). Каждый байт данного числа задает, соответственно, одну цифру из текстовой записи. При этом первой цифре соответствует старший байт числа, а последней - младший.

Таким образом, для адреса "a.b.c.d" 32-битное число будет определяться как (a << 24) | (b << 16) | (c << 8) | d. Например для задания адреса 192.168.1.12 значение параметра в шестнадцатеричном виде будет равно 0хС0А8010С.

#### <span id="page-14-2"></span><span id="page-14-1"></span>Синхрометки  $4.6$

Синхрометки – это общий механизм синхронизации крейтов LTR, который описан в главе "Принцип синхронизации сбора данных в системе LTR" руководства пользователя. Общий принцип заключается в том, что в общий поток данных от крейта могут вставляться специальные метки. Благодаря тому, что данные от всех модулей идут общим потоком в том порядке, в котором они попали в крейт, то на приемной строне по положению метки для каждого модуля можно определить, между какими отсчетами модуля возникло событие, соответствующее этой метки.

Например, этот механизм позволяет привязать с точностью до одного периода дискретизации модуля следующие данные:

- данные от разных модулей одного крейта относительно друг друга
- данные от разных модулей разных крейтов, если крейты соединены через разъем синхронизации и используется генерация меток по принципу "ведущий-ведомые".

 данные от разных модулей одного или нескольких крейтов к внешним событиям, если используется генерация метки от общего внешнего сигнала, подключенного к разъему синхронизации крейтов.

В системе LTR используется два типа синхрометок — метка "СТАРТ" и метка "СЕКУНДА". Названия меток отражают их изначальное назначение при внутренней генерации, однако при генерации от внешнего сигнала их назначение может быть произвольным и их можно рассматривать как привязку к двум разным типам синхрособытий.

Метки могут вставляться в поток либо специальными модулями (LTR41, LTR42, LTR43), либо самим крейтом, если он поддерживает данный механизм (поддерживается в крейтах LTR-EU, LTR-CEU, LTR-CU). Также в урезанном виде синхрометки поддерживаются крейтом LTR-U-1-4, однако возможности генерации меток в этом крейте и точность привязки их к данным ограничены и при необходимости использования синхрометок в одноместном крейте рекомендуется применять крейты LTR-CEU-1 или LTR-CU-1.

Функции для настройки меток, генерируемых модулями, описаны в руководствах программистов для этих модулей. Функции же для настройки меток, генерируемых крейтами, реализованы в ltrapi и описаны в данном документе. Исключением является крейт LTR-U-1-4, функции настроек меток которого реализованы в библиотеке ltr021api и в данном документе не рассматриваются.

Настройка генерации меток крейтов выполняется через [управляющее соединение](#page-11-4) [с крейтом](#page-11-4) с помощью функций [LTR\\_MakeStartMark\(\),](#page-52-1) [LTR\\_StartSecondMark\(\)](#page-53-0) и [LTR\\_StopSecondMark\(\).](#page-53-1)Для трансляции метки на выходы разъема синхронизации необходимо также предварительно настроить линии разъема синхронизации через  $LTR$  Config().

## <span id="page-15-0"></span>4.6.1 Прием и сопоставление синхрометок с данными

Служба ltrd принимает синхрометки в потоке данных от крейта и считает общее их количество, начиная с момента подключения крейта службой ltrd. При приеме данных от модуля с помощью функции [LTR\\_Recv\(\)](#page-64-1) принимается также и информация о моментах возникновения синхрометок с их счетчиком (в библиотеках конкретных модулей используется своя функция приема данных, однако ее принцип работы и параметры повторяют параметры функции [LTR\\_Recv\(\)\)](#page-64-1). В результате функция [LTR\\_Recv\(\)](#page-64-1) на основе этой информации при необходимости формирует отдельный массив tmark из 32-битных слов. Каждое слово этого массива соответствует принятому слову от модуля с тем же номером элемента в массиве и содержит в себе информацию о счетчиках синхрометок на момент времени, соответствующему данному слову модуля. Каждое 32 битное слово tmark содержит в старшей половине счетчик меток "СТАРТ", а в младшей половине счетчик сеток "СЕКУНДА", как показано в таблице:

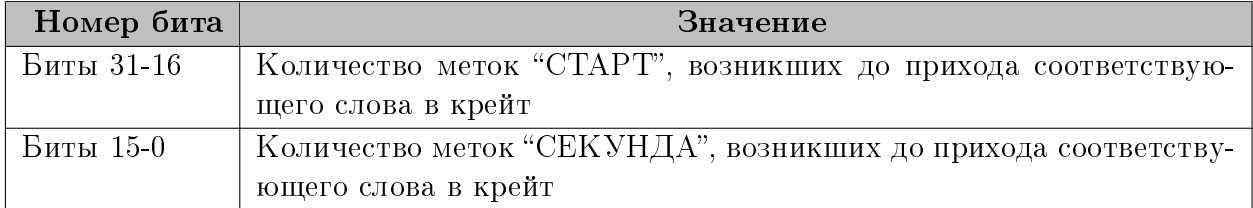

Соответственно, по моменту изменения счетчика можно определить между какими словами от модуля возникло синхрособытие. Например, если принято 10 слов от модуля, а время возникновения синхрометки соответствует времени между 4 и 5 словом, а  $N$ количество синхрометок данного типа, пришедших до первого слова, то в первых 4-х элементах массива tmakr будет указан счетчик синхрометок данного типа равный N, а в оставшихся шести –  $N + 1$ .

Вставка синхрометки в поток данных, как и, соответственно, привязка синхрометки к данным модуля происходит на уровне крейта при приеме слов от модулей (до буферизации), т.е. если говорить более строго, изменение счетчика синхрометки между двумя словами модуля означает, что синхрособытие произошло после того, как в крейт пришло первое слово, но до того, как пришло второе. Для более точной привязки данных от разных типов модулей нужно также учесть задержки, вносимые самим модулем, например, если используется АЦП с фильтром, то следует учесть задержку этого фильтра. Эти задержки фиксированы для определенных настроек определенного модуля и могут быть получены, например, экспериментально для нужного случая.

Следует также отметить, что так как счетчик синхрометок идет от начала установления соединения службы ltrd с крейтом и не связан с клиентскими соединениями с модулями, то на момент начала сбора значения счетчиков синхрометки могут быть отличны от нуля, если до работы с модулем от крейта приходили метки. Также следует учитывать, что само значение счетчиков для слов, соответствующих одному времени, одинаково для разных модулей одного крейта, но может отличаться для модулей из разных крейтов. Соответственно, нужно учитывать разные начальные значения счетчиков при старте и привязываться к их изменению, а не к абсолютному значению.

#### <span id="page-16-0"></span>4.6.2 Синхронизация нескольких крейтов

Синхронизация данных модулей от нескольких крейтов с помощью синхрометок возможна для крейтов с разъемом SYNC (LTR-EU, LTR-CEU, LTR-CU), либо при наличие в крейте модулей, способных генерировать метки. В данном документе рассматривается только первый вариант. Принцип при использовании специальных модулей для генерации меток аналогичен, но для настройки использует функции модулей, которые не относятся к данному документу.

При этом возможна как синхронизация нескольких крейтов между собой по принципу "Ведущий --- Ведомые", так и синхронизация от внешнего сигнала (в этом случае все крейты настраиваются как "ведомые"). Для этого нужно соединить одну из линий DIGOUT разъема синхронизации ведущего крейта с одной из линий DIGIN разъема синхронизации каждого ведомого (при синхронизации от внешнего сигнала - подключить этот сигнал к одной из линий DIGIN всех используемых крейтов). Если используются обе метки, то для каждой метки должен использоваться свой отдельный вход у ведущего крейта и свой вход у ведомых. Электрические вопросы такого подключения в данном руководстве не рассматриваются. Ниже рассматривается именно вопрос правильного использования функций данной библиотеки при выполнении такой синхронизации.

Для примера настройки возьмем вариант синхронизации по принципу "Ведущий ---Ведомые". При этом будем считать, что выход DIGOUT1 ведущего крейта соединен с DIGIN1 всех ведомых и используется для метки "СТАРТ", а выход DIGOUT2 ведущего — с DIGIN2 ведомых и используется для метки "СЕКУНДА".

Общая последовательность настройки выглядит следующим образом:

- 1. В начальный момент генерация синхрометок во всех участвующих крейтах должна быть отключена. Если это может быть не так, то необходимо для каждого участвующего крейта отключить генерацию синхрометок, вызвав через управляющее соединение с каждым крейтом:
	- LTR MakeStartMark() с указанием режима LTR MARK OFF для отключения генерации метки "СТАРТ"
	- [LTR\\_StopSecondMark\(\)](#page-53-1) для отключения генерации метки "СЕКУНДА"
- 2. Настройка выходов DIGOUT разъема синхронизации ведущего крейта. Для этого нужно вызвать функцию [LTR\\_Config\(\)](#page-52-0) для управляющего соединения с ведущим крейтом, передав структуру [TLTR\\_CONFIG,](#page-36-0) заполненную следующим образом:
	- $\bullet$  в поле digout en установлено значение 1
	- в поле digout [0] установлено значение [LTR\\_DIGOUT\\_START](#page-23-2)
	- в поле digout<sup>[1]</sup> установлено значение [LTR\\_DIGOUT\\_SECOND](#page-23-3)
- 3. Запуск сбора для всех модулей, данные от которых следует синхронизировать. Этот пункт можно выполнить и после настройки синхрометок ведомых (пункт 4), если есть гарантия, что синхрособытие не возникнет в момент запуска сбора, когда часть модулей запущена, а часть нет. В случае использования меток от ведущего крейта это гарантируется, т.к. метки будут генерироваться только после вызова соответствующих функций для ведущего крейта.
- 4. Настройка генерации синхрометок от сигналов на соответствующих входах DIGIN разъема синхронизации для всех ведомых крейтов. Для этого для каждого ведомого крейта через управляющее соединения с соответствующим крейтом нужно:
	- $\bullet$  вызвать функцию LTR MakeStartMark $()$  с указанием режима [LTR\\_MARK\\_EXT\\_DIGIN1\\_RISE](#page-24-3) для настройки генерации метки "СТАРТ" по фронту сигнала на входе DIGIN1
	- вызвать функцию LTR StartSecondMark() с указанием режима LTR MARK EXT DIGIN2 RISE для настройки генерации метки "СЕКУНДА" по фронту сигнала на входе DIGIN2
- 5. Запуск секундных меток для ведущего крейта с помощью [LTR\\_MakeStartMark\(\)](#page-52-1) с указанием режима [LTR\\_MARK\\_INTERNAL](#page-24-5) через управляющее соединение ведущего крейта
- 6. Генерация метки "СТАРТ" ведущим крейтом с помощью [LTR\\_MakeStartMark\(\)](#page-52-1) с указанием режима [LTR\\_MARK\\_INTERNAL](#page-24-5) через управляющее соединение ведущего крейта

Настройка при генерации метки от внешнего сигнала аналогична, за исключением того, что нет ведущего крейта и соответствующие пункты можно опустить.

# <span id="page-18-0"></span>Глава 5

# Константы, типы данных и функции библиотеки

#### <span id="page-18-1"></span>Константы и перечисления.  $5.1$

#### <span id="page-18-2"></span>Константы и макроопределения  $5.1.1$

<span id="page-18-7"></span><span id="page-18-6"></span><span id="page-18-5"></span><span id="page-18-4"></span><span id="page-18-3"></span>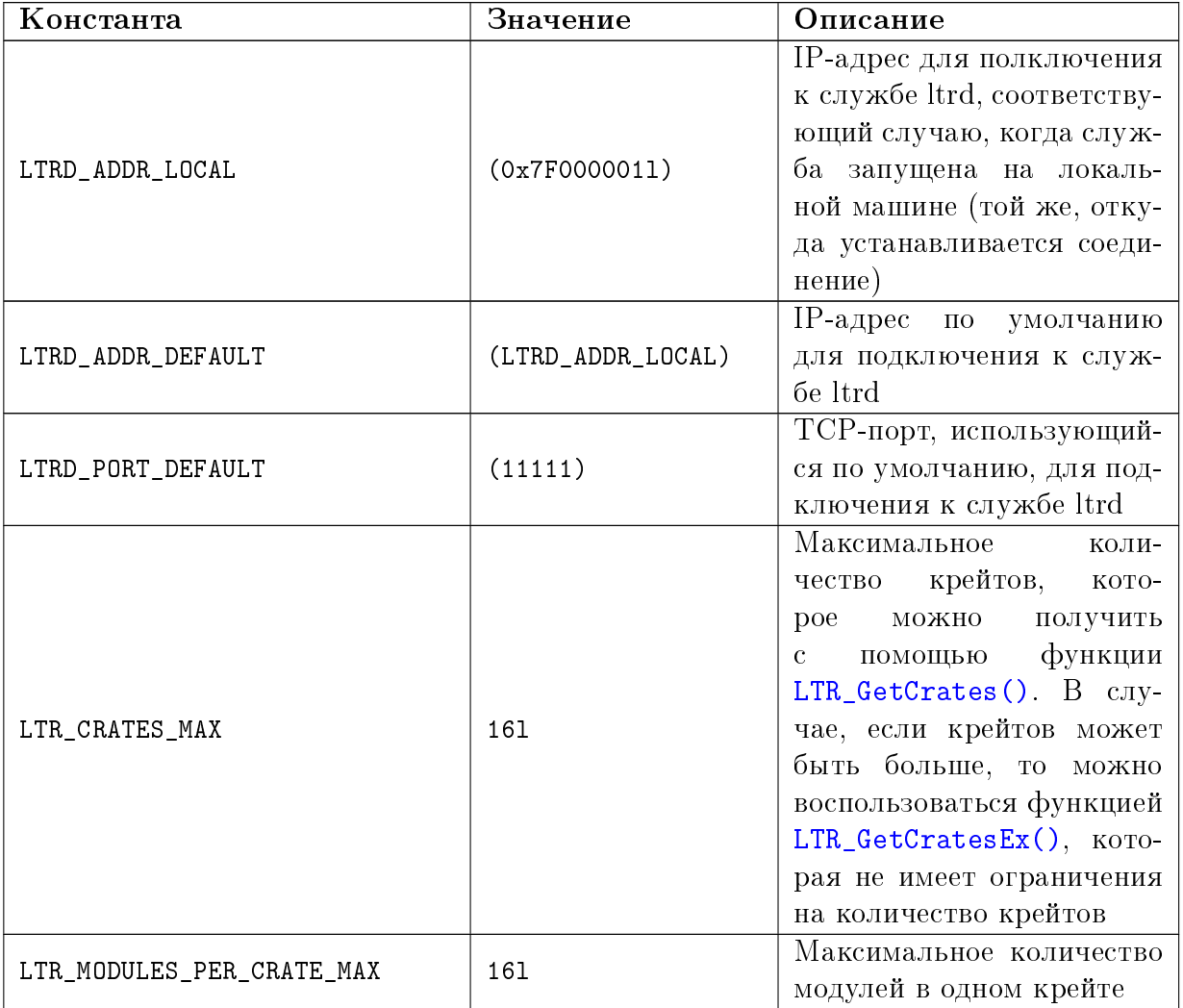

<span id="page-19-1"></span><span id="page-19-0"></span>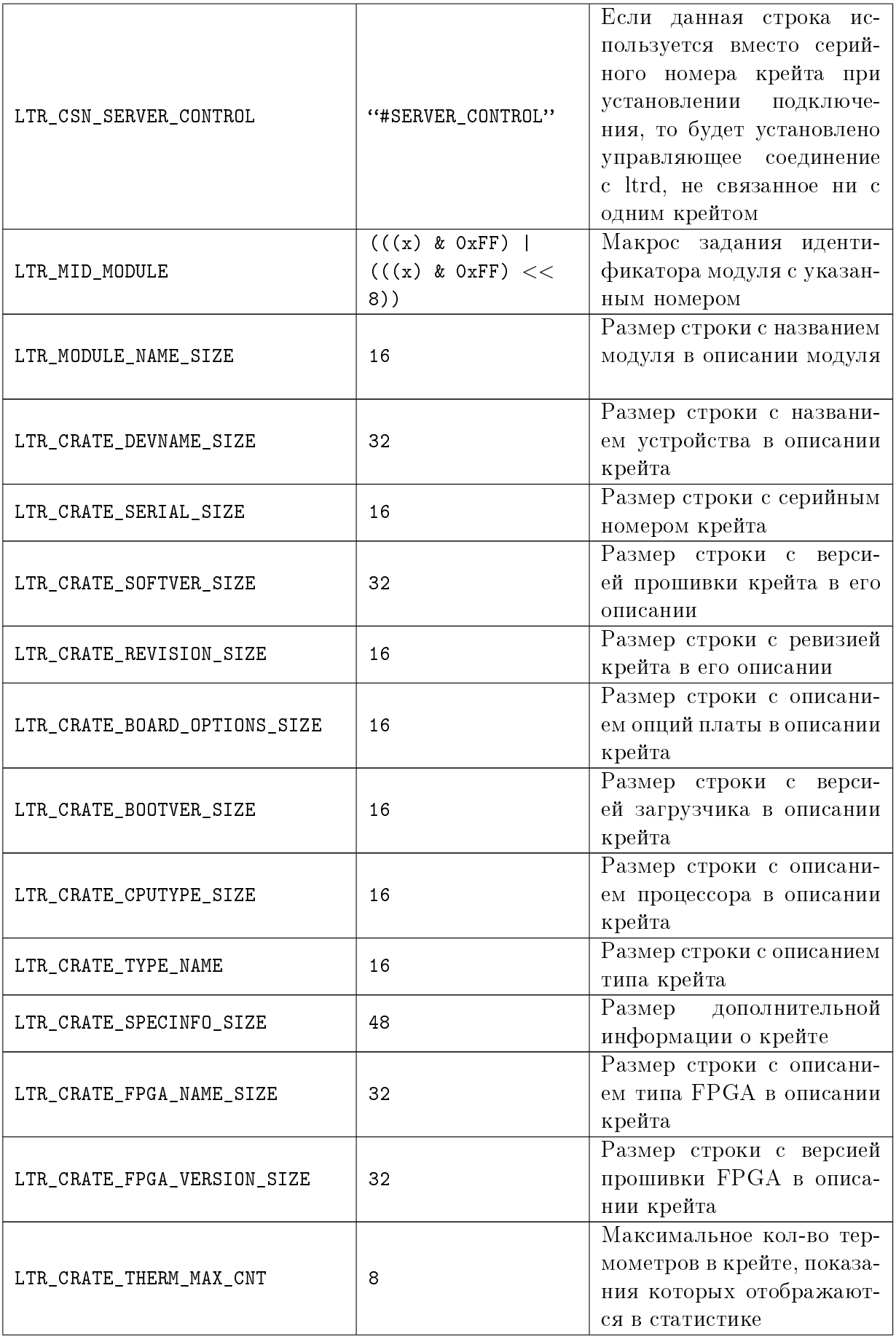

<span id="page-20-4"></span>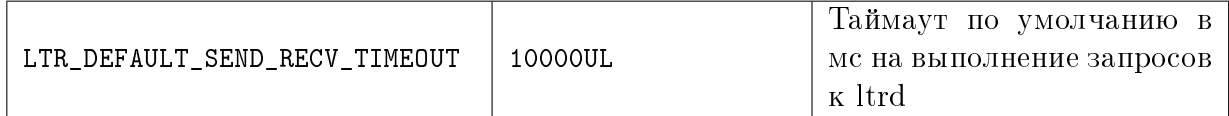

#### <span id="page-20-0"></span>Коды ошибок.  $5.1.2$

<span id="page-20-3"></span><span id="page-20-2"></span><span id="page-20-1"></span>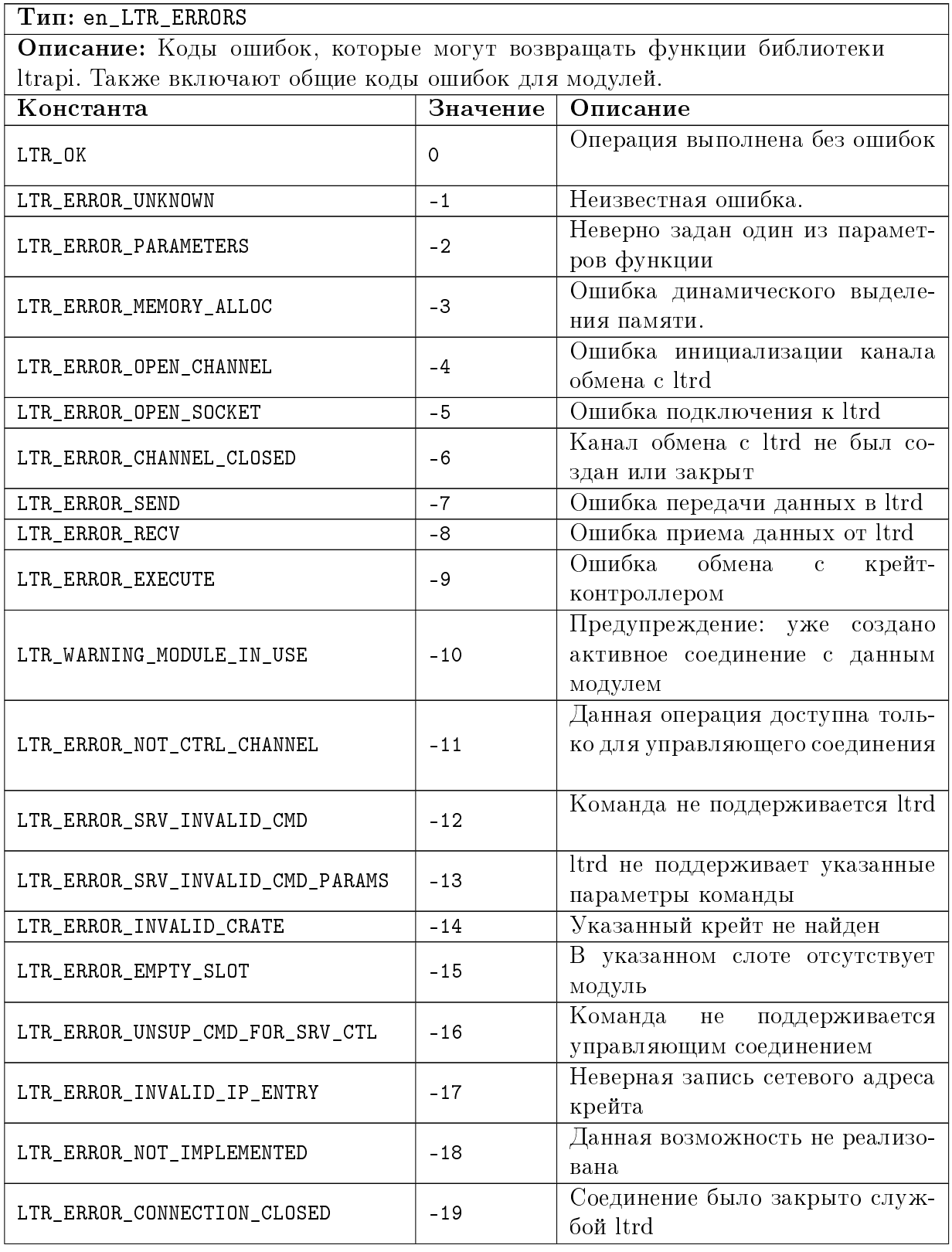

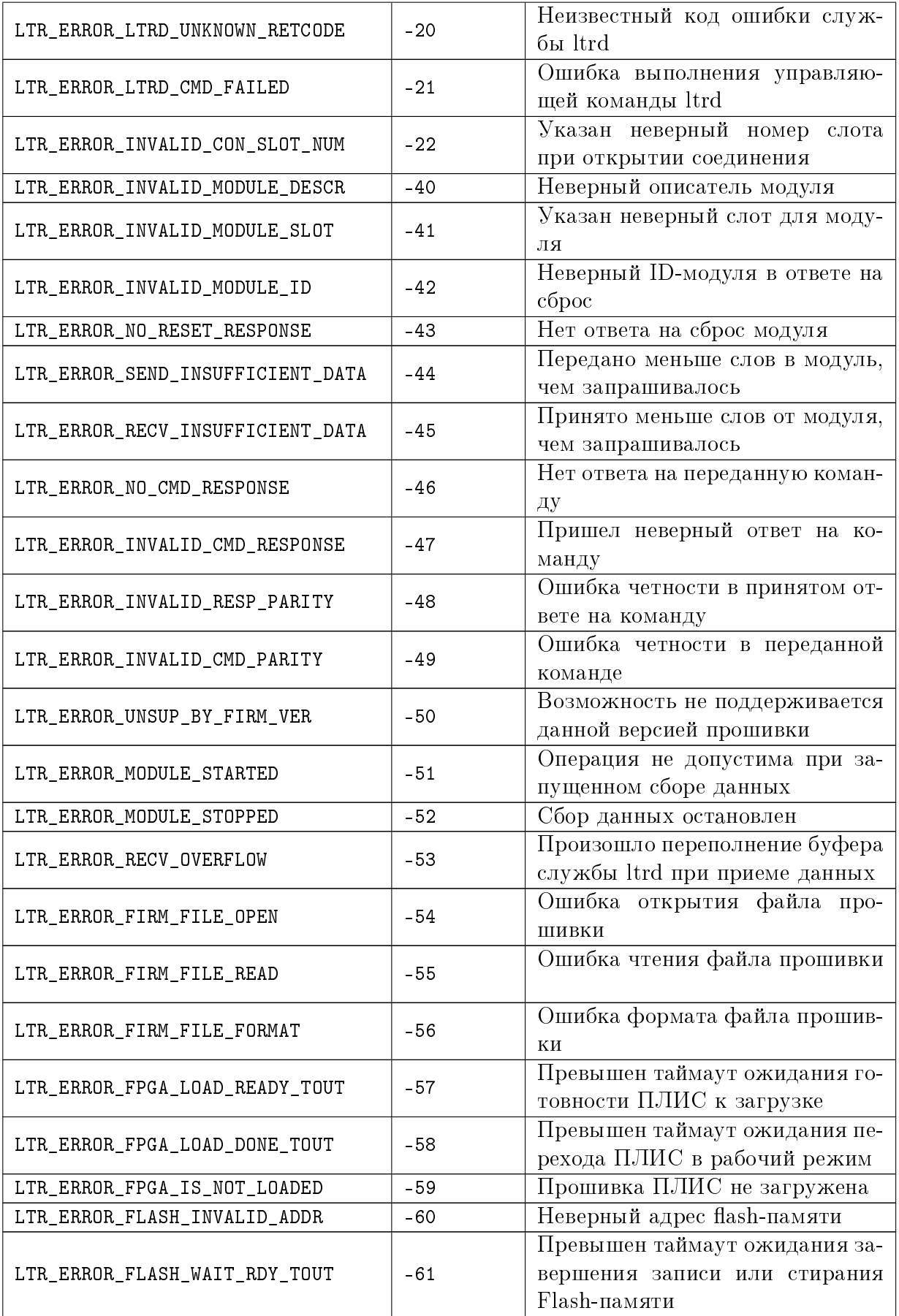

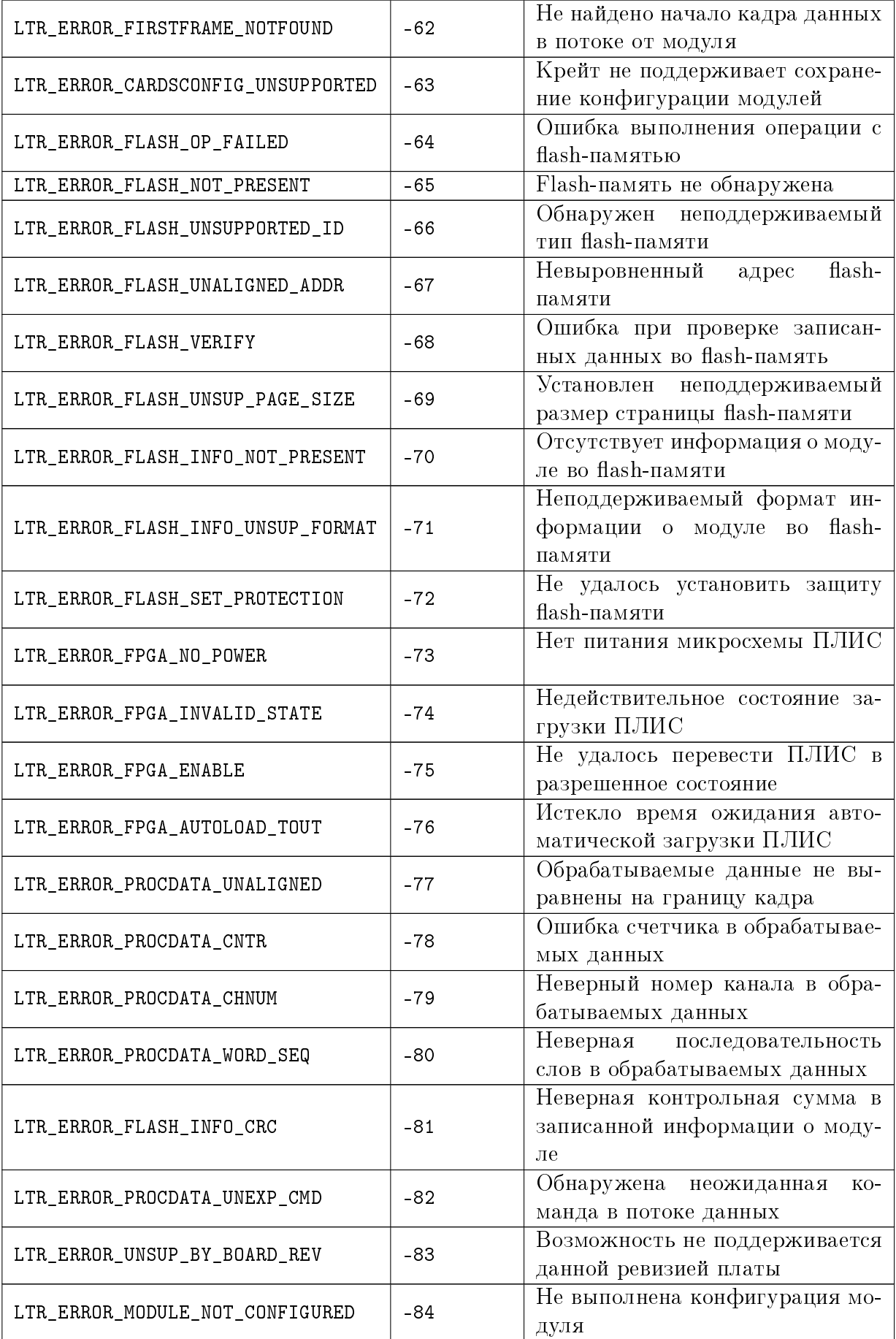

## <span id="page-23-0"></span>5.1.3 Режим подключения пользовательских выводов процессора крейта.

#### Тип: en\_LTR\_UserIoCfg Описание: Данные константы задают режим подключения конкретной ножки процессора, которые могут использоваться в некоторых крейтах при написании пользовательской прошивки процессора. Для штатной прошивки не имеют значения. Константа Значение Описание  $LTR_USERIO_DIGIN1$  | 1 Ножка является входом и подключена к DIGIN1  $LTR_USERIO_DIGIN2$  | 2 Ножка является входом и подключена к DIGIN2 LTR\_USERIO\_DIGOUT 0 Ножка является выходом LTR\_USERIO\_DEFAULT LTR\_USERIO\_DIGOUT Значение по умолчанию

## <span id="page-23-4"></span><span id="page-23-1"></span>5.1.4 Режим работы выходов DIGOUTx крейта.

<span id="page-23-3"></span><span id="page-23-2"></span>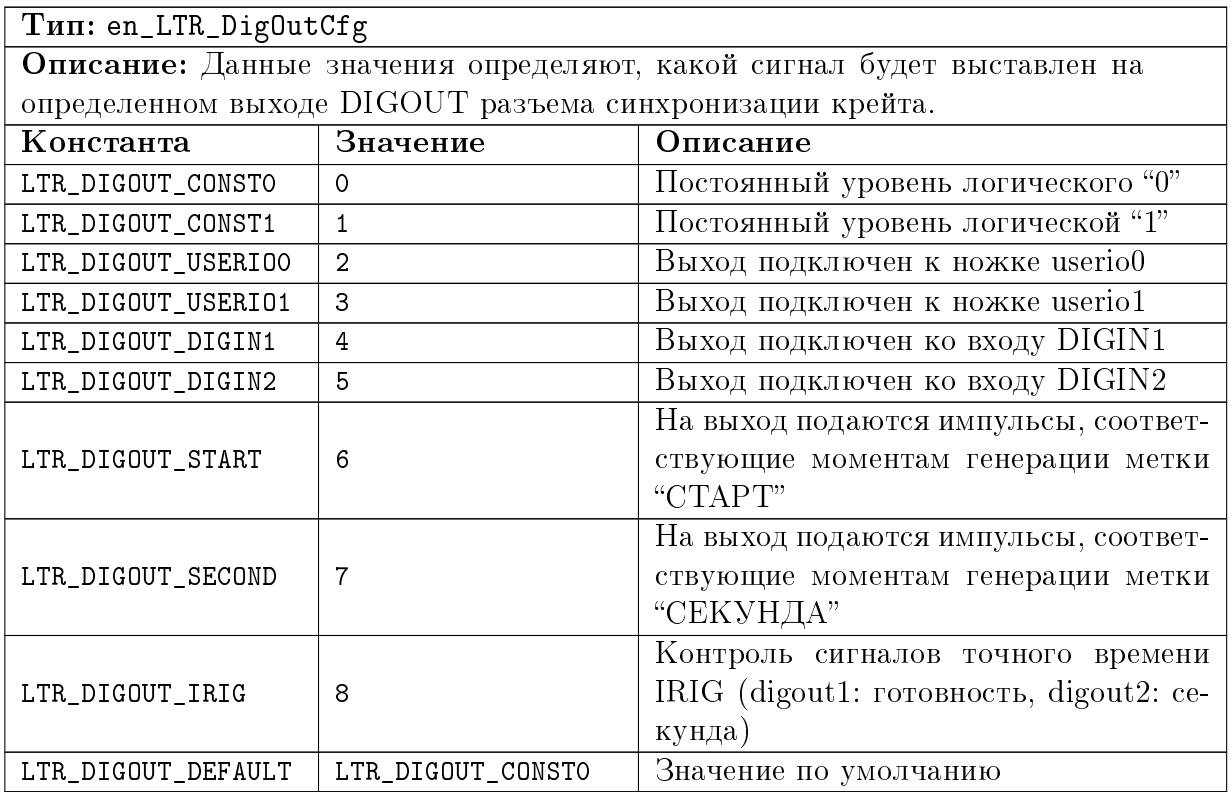

<span id="page-24-5"></span><span id="page-24-4"></span><span id="page-24-3"></span><span id="page-24-2"></span>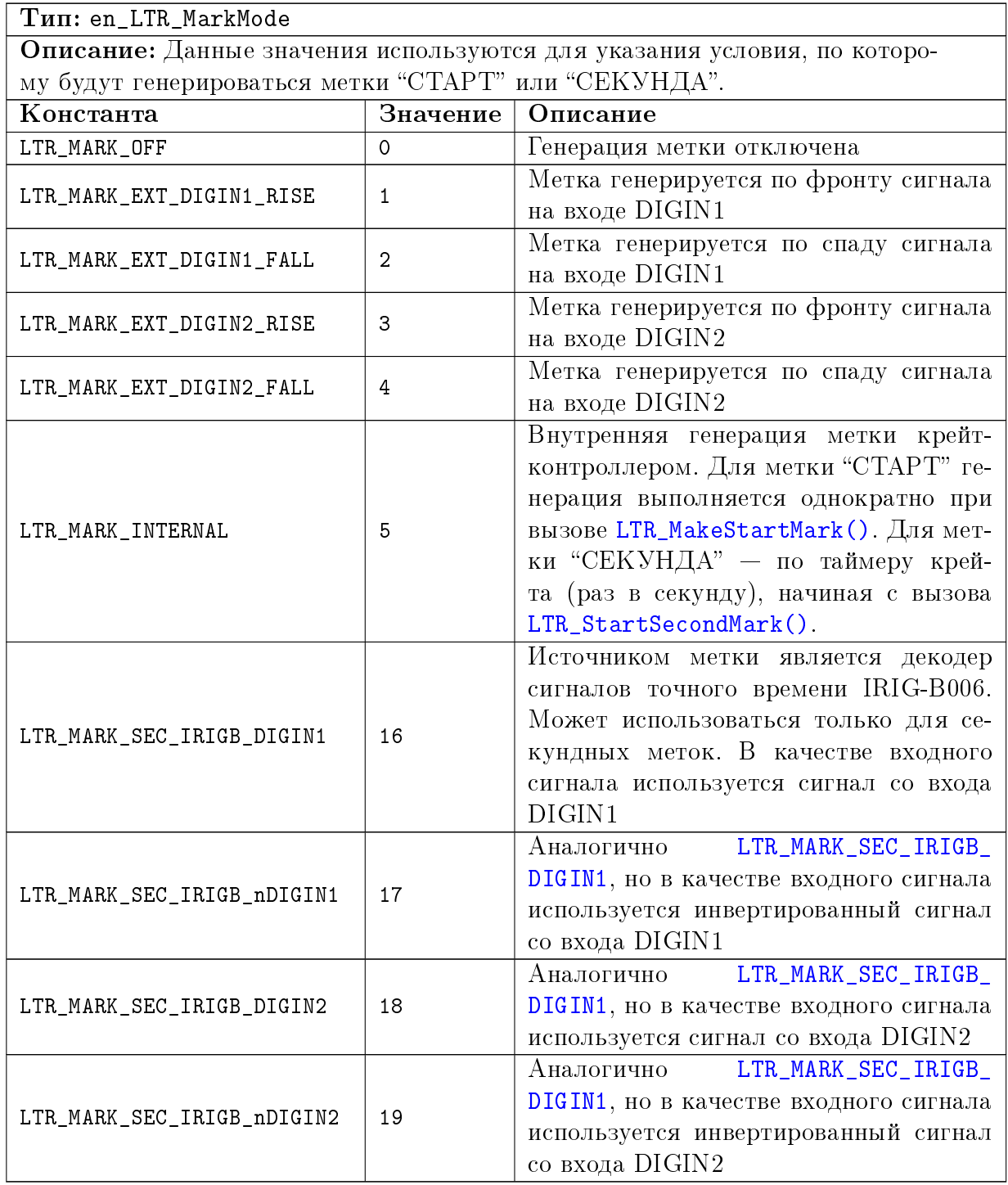

## <span id="page-24-0"></span>5.1.5 Режим генерации синхрометок.

## <span id="page-24-6"></span><span id="page-24-1"></span>5.1.6 Уровень вывода журнала службой ltrd.

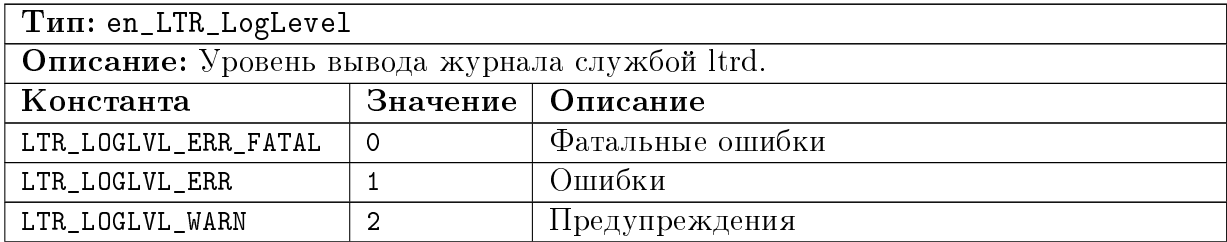

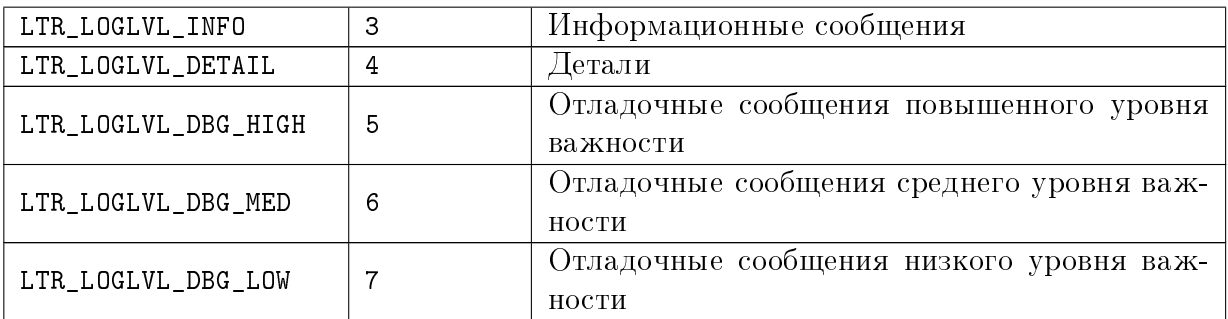

#### <span id="page-25-0"></span>Флаги функции получения информации о подключенных  $5.1.7$ крейтах.

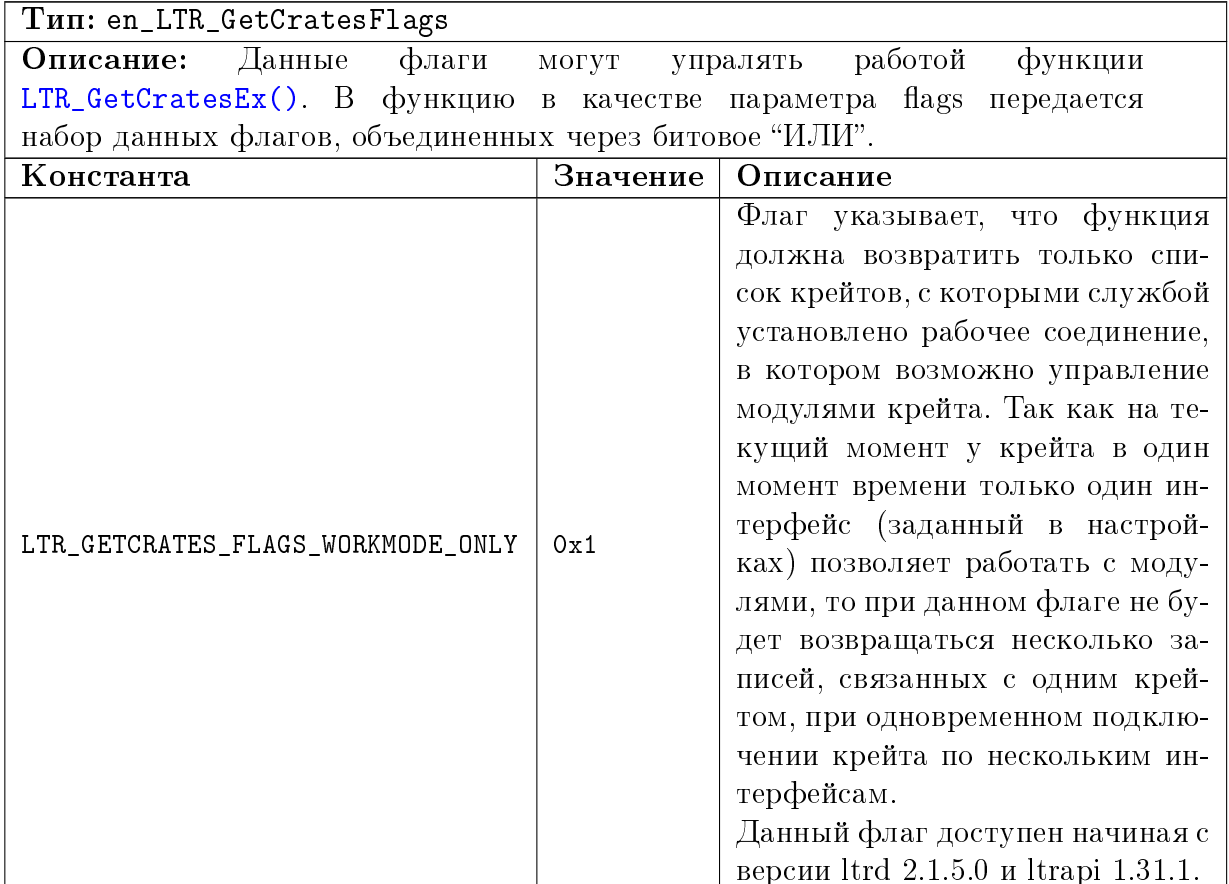

## <span id="page-26-0"></span>5.1.8 Настраиваемые параметры службы ltrd.

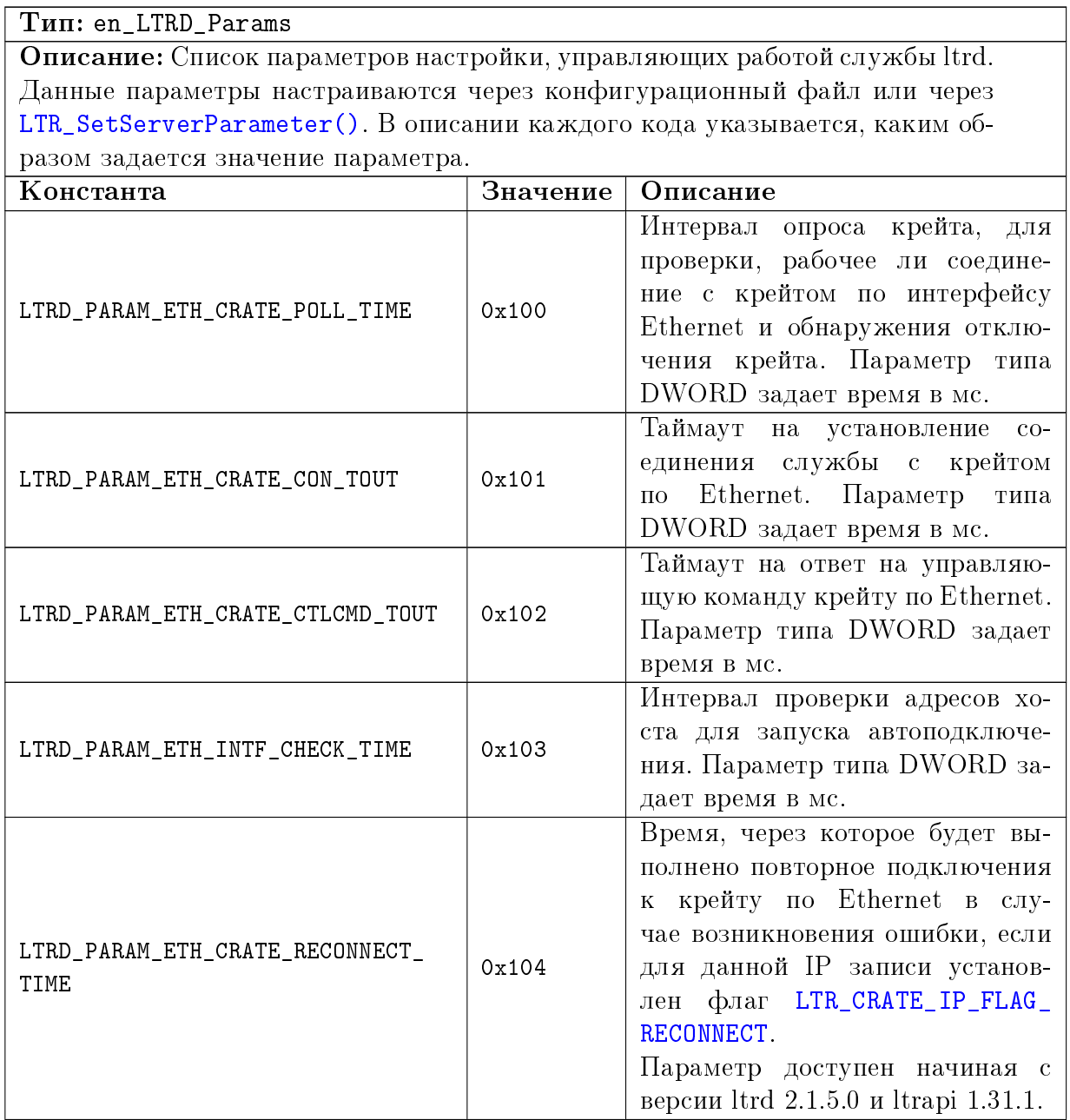

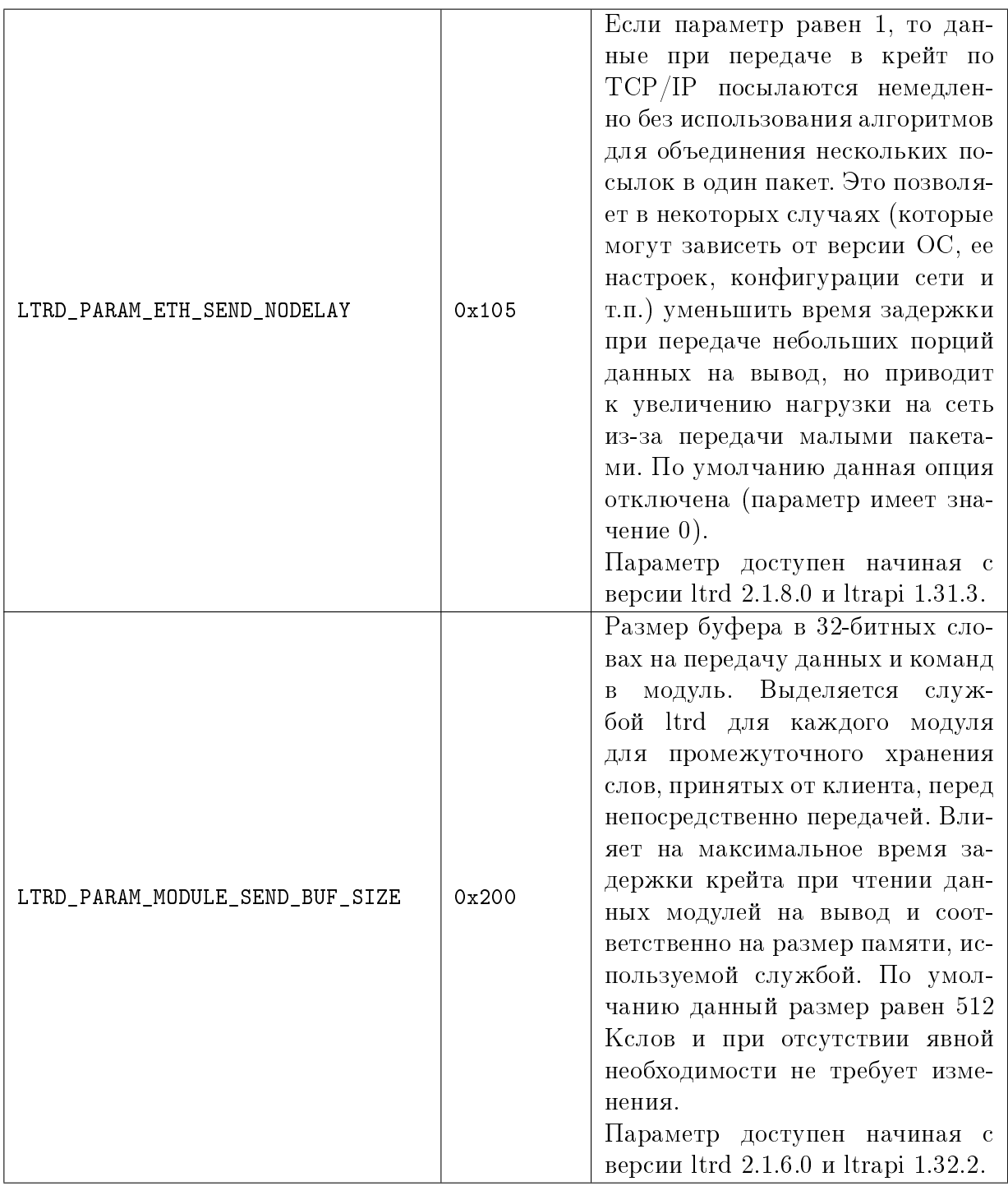

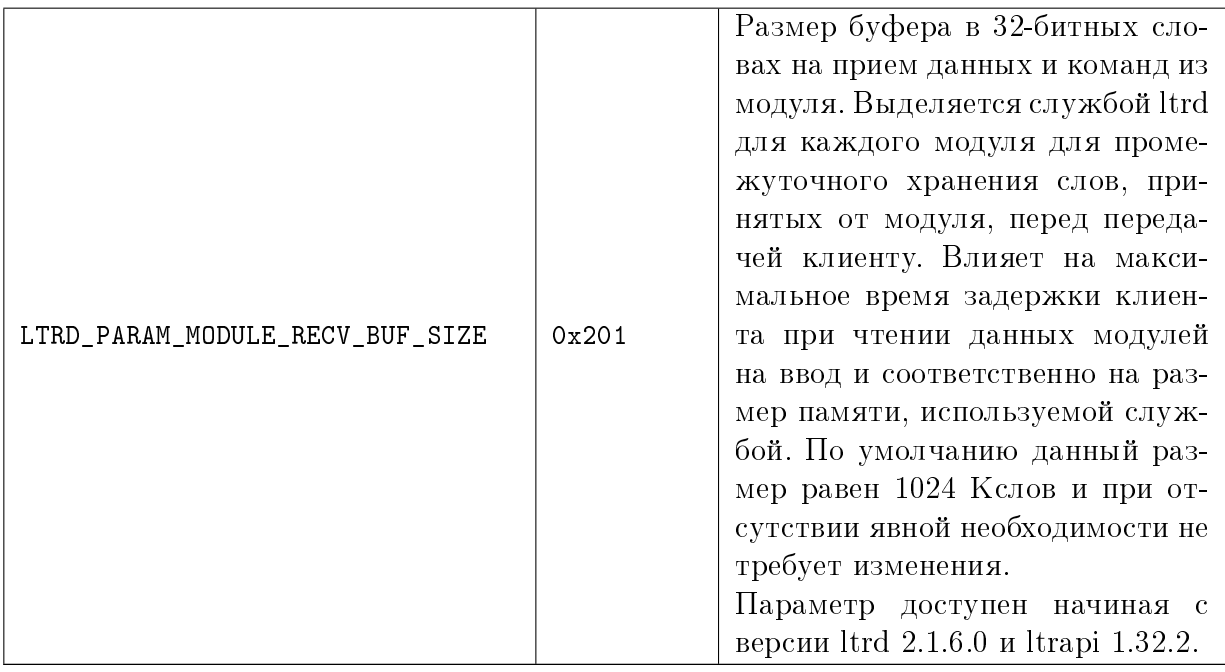

#### <span id="page-28-0"></span> $5.1.9$ Номера каналов для соединения со службой ltrd

<span id="page-28-3"></span><span id="page-28-2"></span><span id="page-28-1"></span>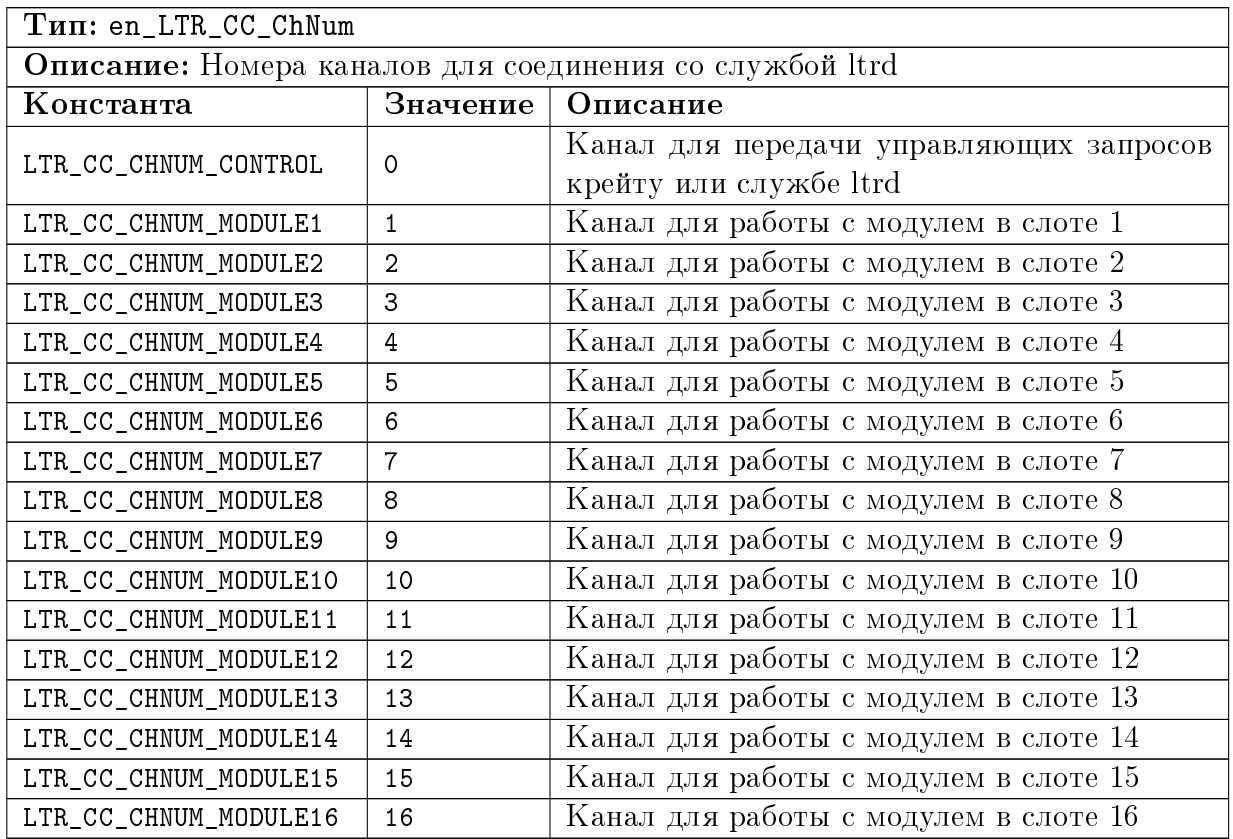

#### <span id="page-29-0"></span>Фалаги канала связи ltrd для явного задания интерфейса  $5.1.10$ крейта

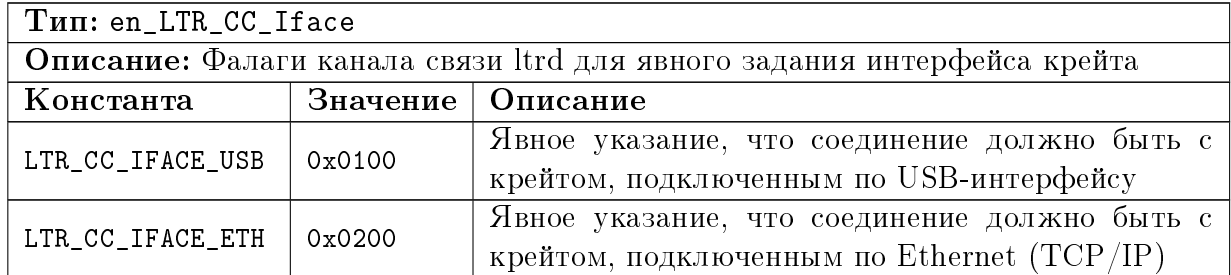

## <span id="page-29-1"></span>5.1.11 Дополнительные флаги канала связи с ltrd

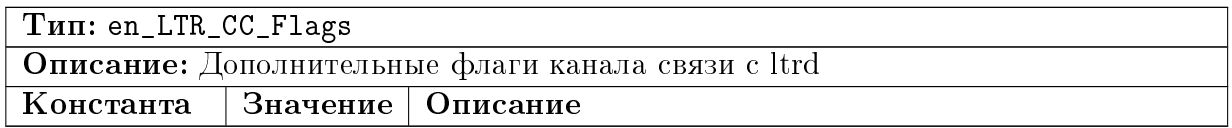

#### <span id="page-29-2"></span>Флаги состояния соединения  $5.1.12$

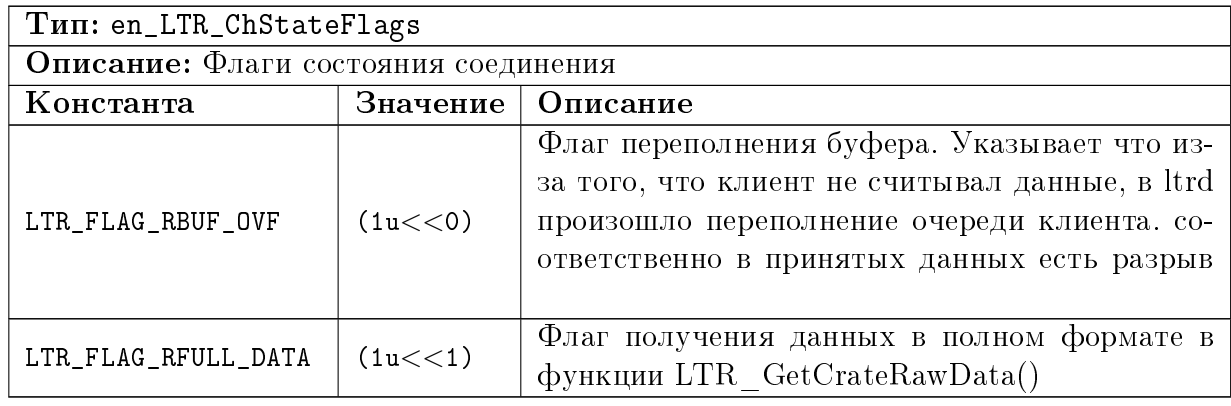

## <span id="page-29-3"></span>5.1.13 Идентификаторы модулей

<span id="page-29-5"></span><span id="page-29-4"></span>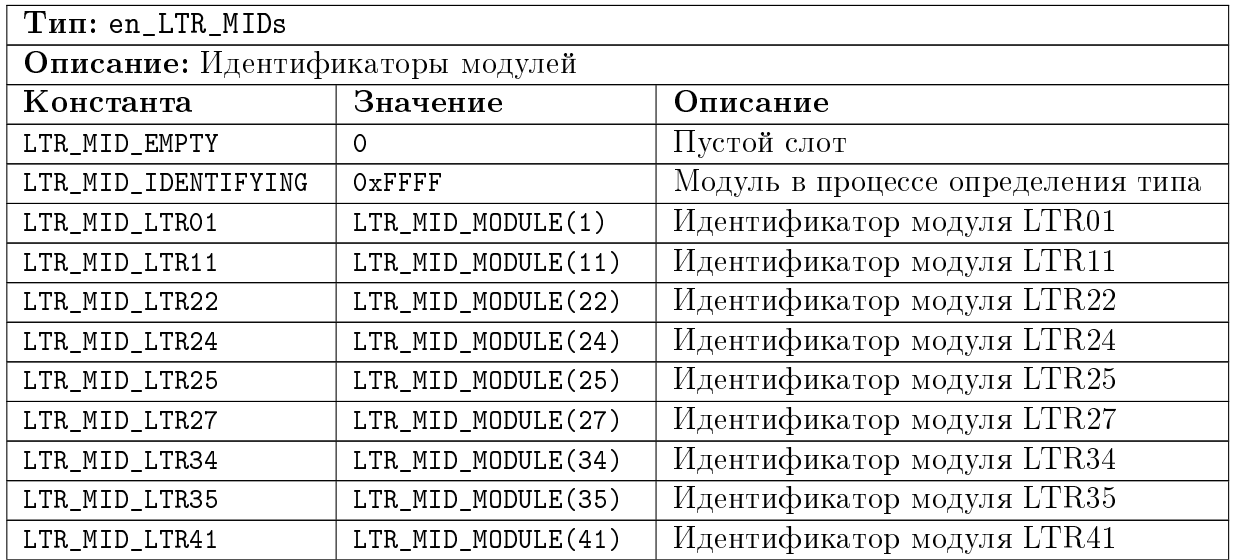

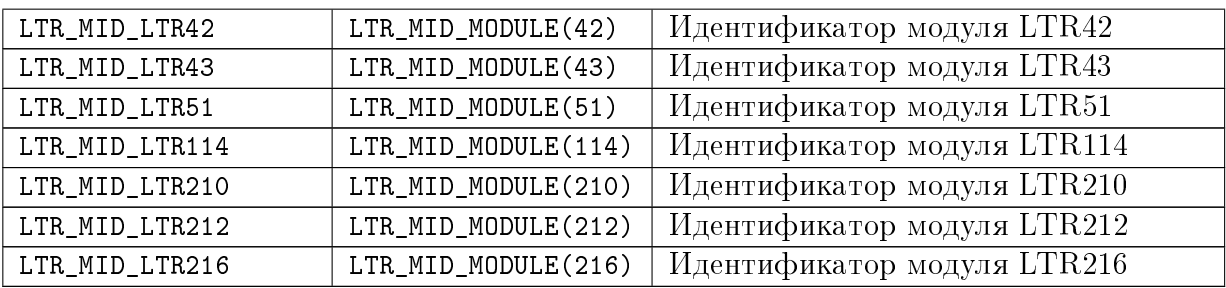

## <span id="page-30-0"></span>5.1.14 Типы крейтов

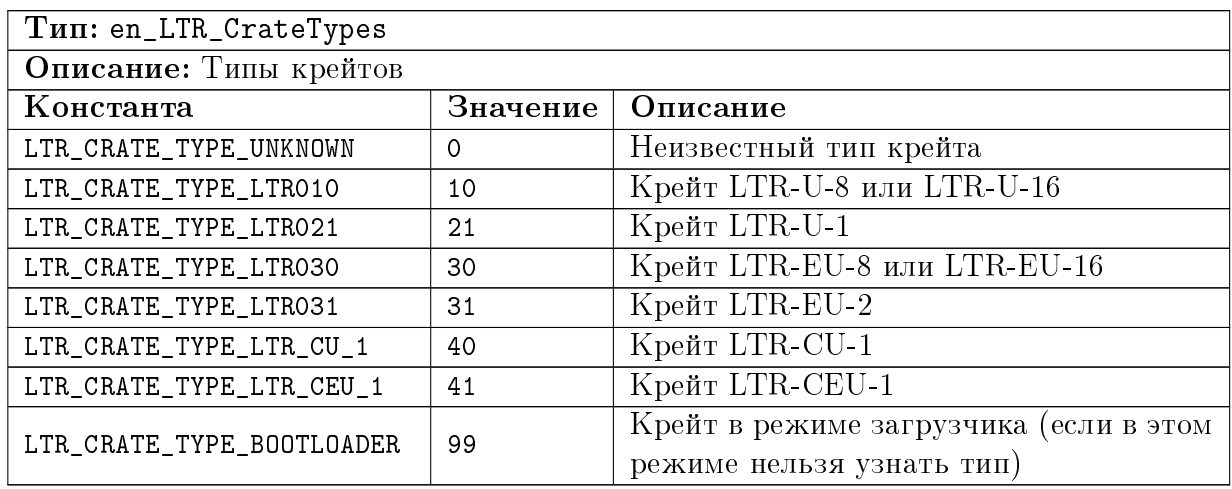

## <span id="page-30-1"></span>5.1.15 Интерфейс подключения крейта

<span id="page-30-2"></span>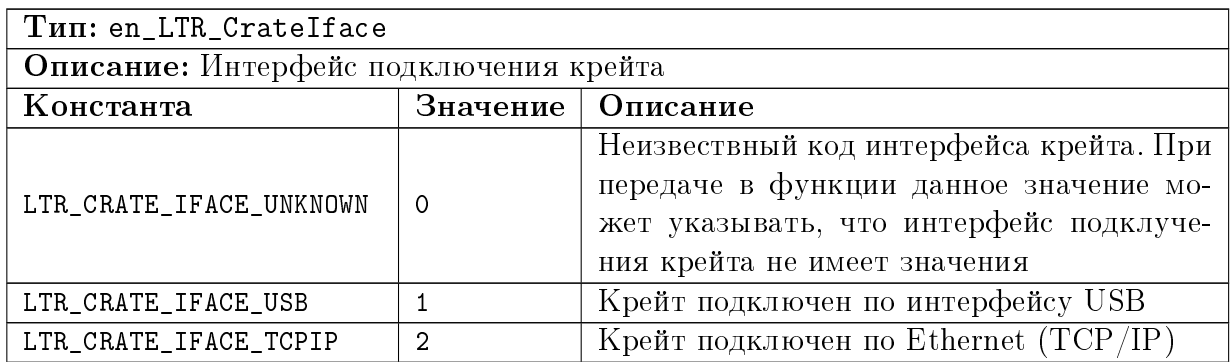

## <span id="page-31-0"></span>5.1.16 Состояние соединения с крейтом, соответствующим записи с IP-адресом

<span id="page-31-4"></span><span id="page-31-3"></span><span id="page-31-2"></span><span id="page-31-1"></span>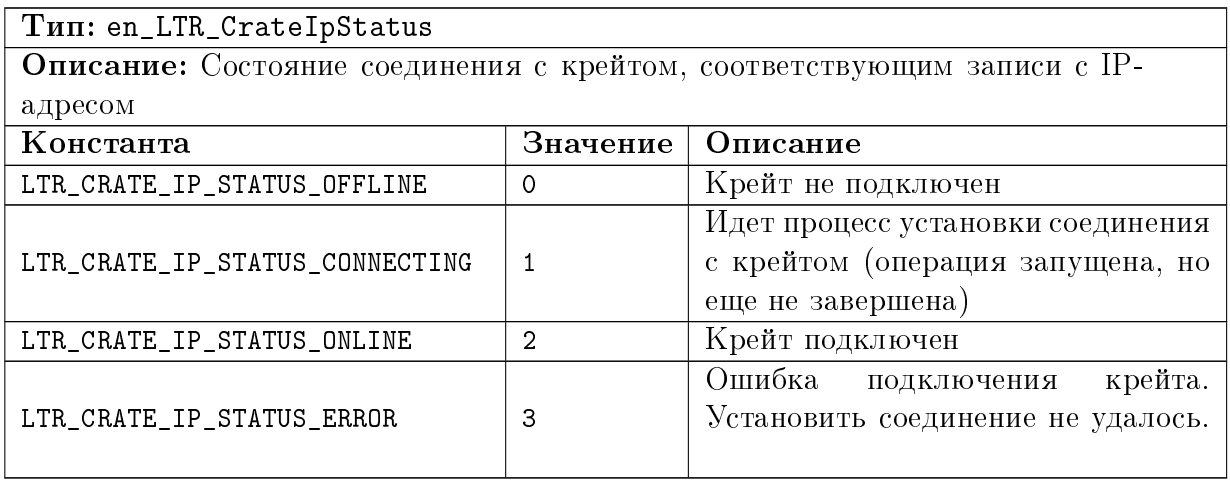

<span id="page-32-3"></span><span id="page-32-2"></span>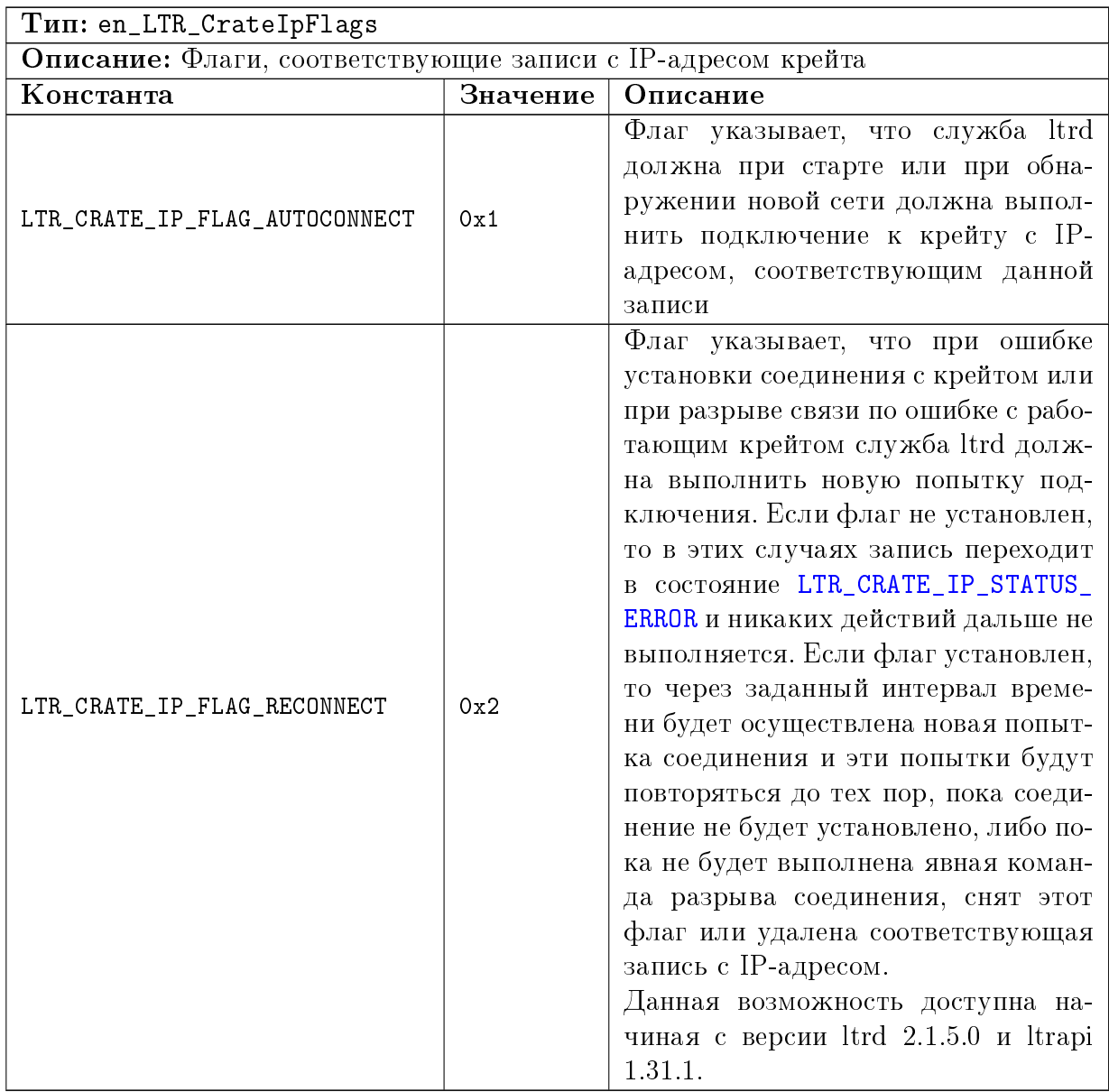

## <span id="page-32-0"></span>5.1.17 Флаги, соответствующие записи с IP-адресом крейта

## <span id="page-32-1"></span>5.1.18 Флаги из описания модуля

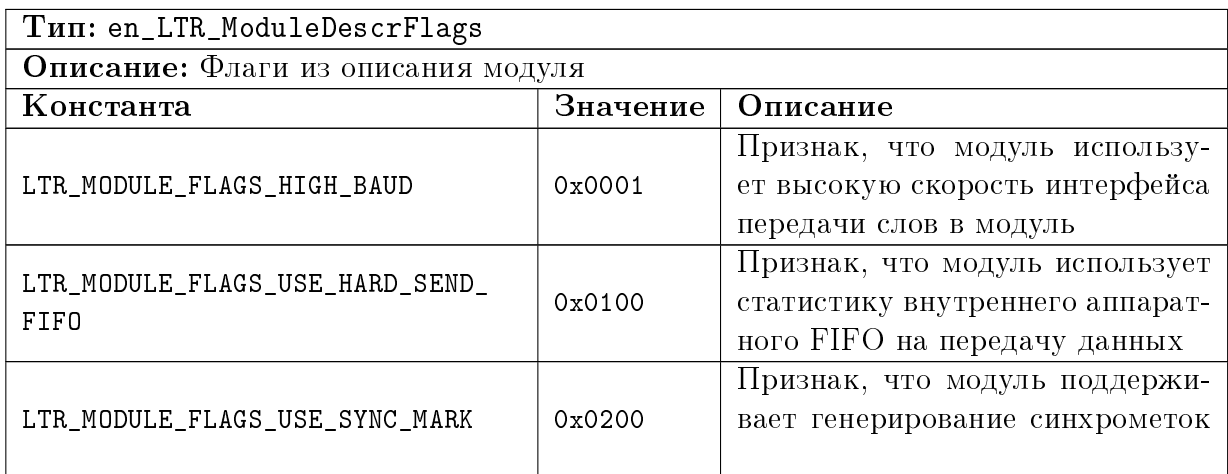

## <span id="page-33-0"></span>5.1.19 Режим работы крейта

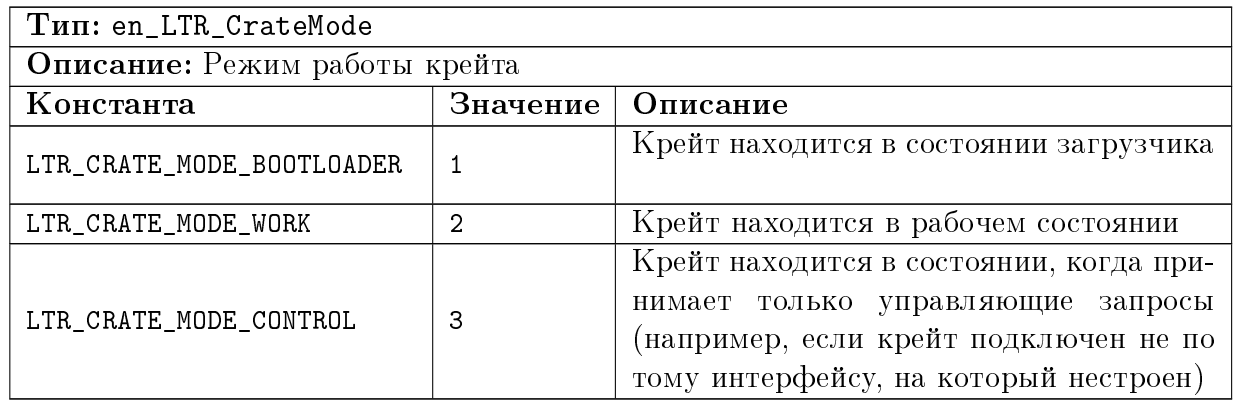

## <span id="page-33-1"></span>5.1.20 Состояние ПЛИС

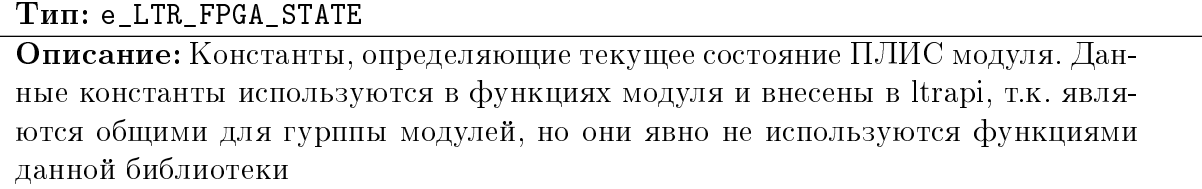

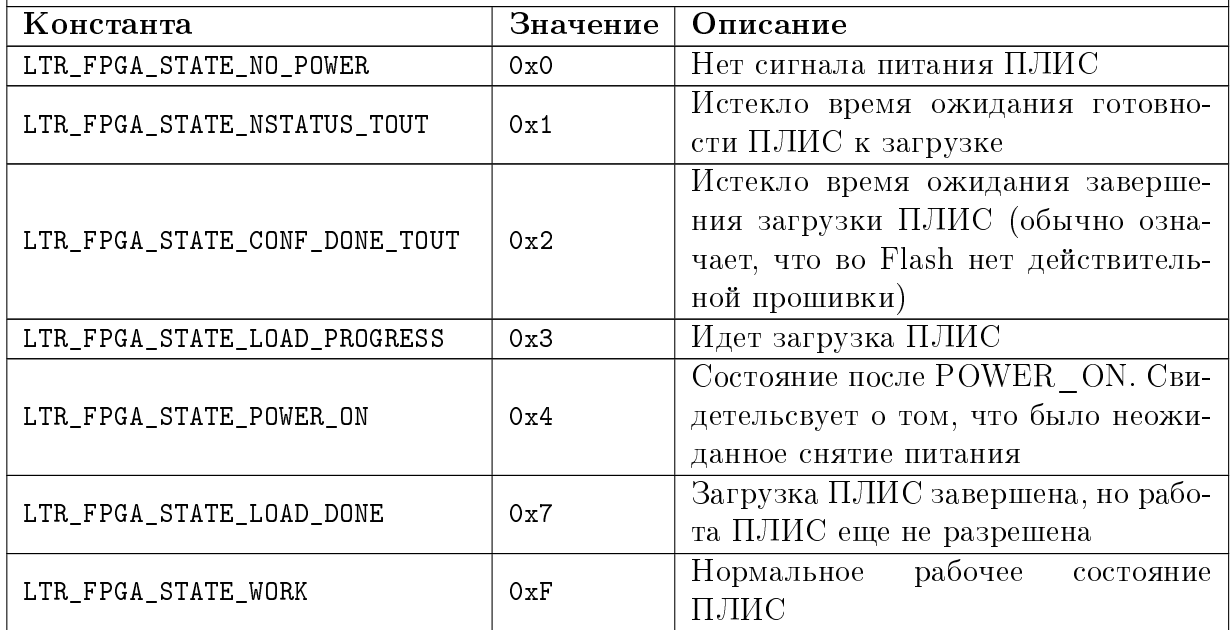

#### <span id="page-34-0"></span> $5.2$ Типы данных.

#### <span id="page-34-1"></span>Описатель соединения.  $5.2.1$

<span id="page-34-4"></span><span id="page-34-3"></span><span id="page-34-2"></span>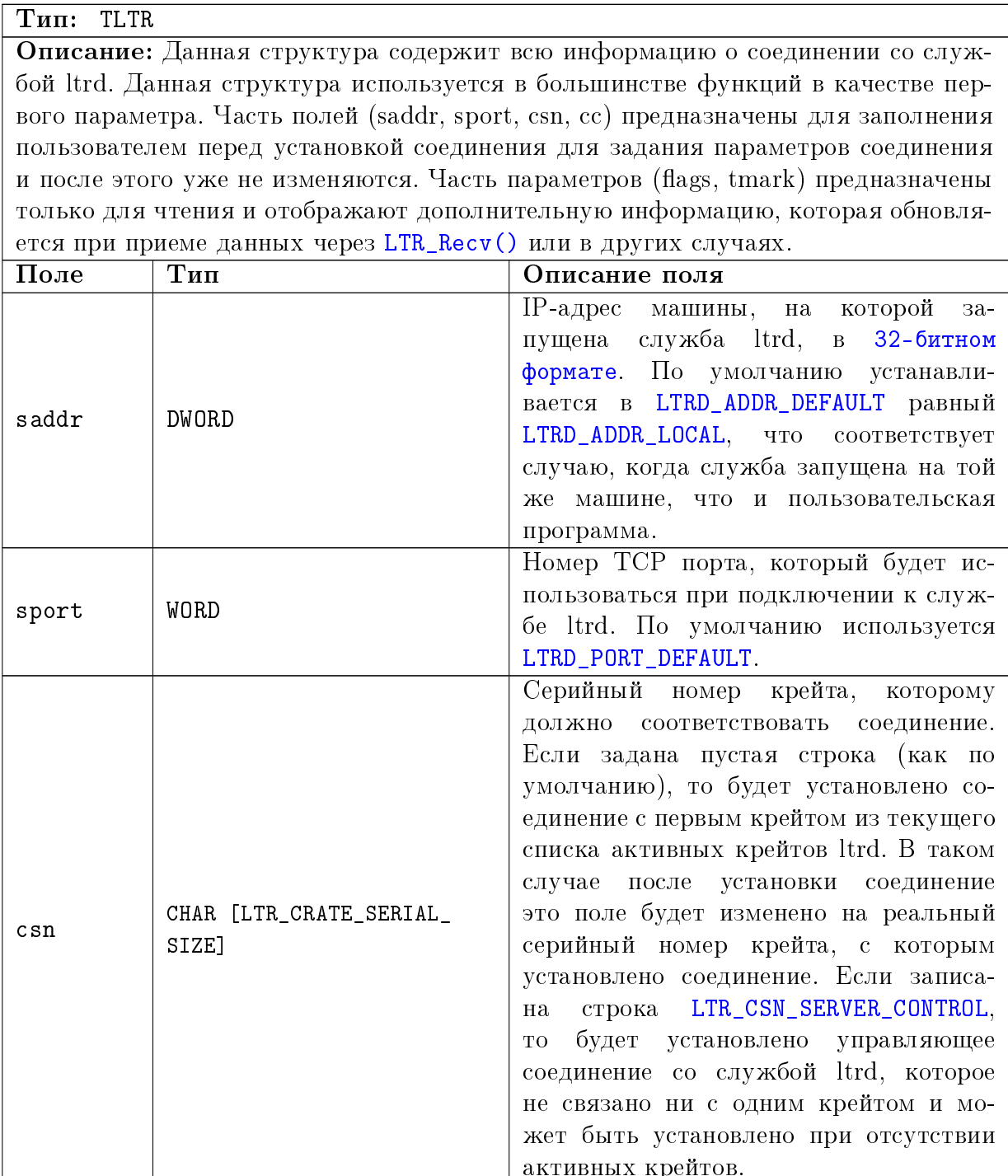

<span id="page-35-1"></span><span id="page-35-0"></span>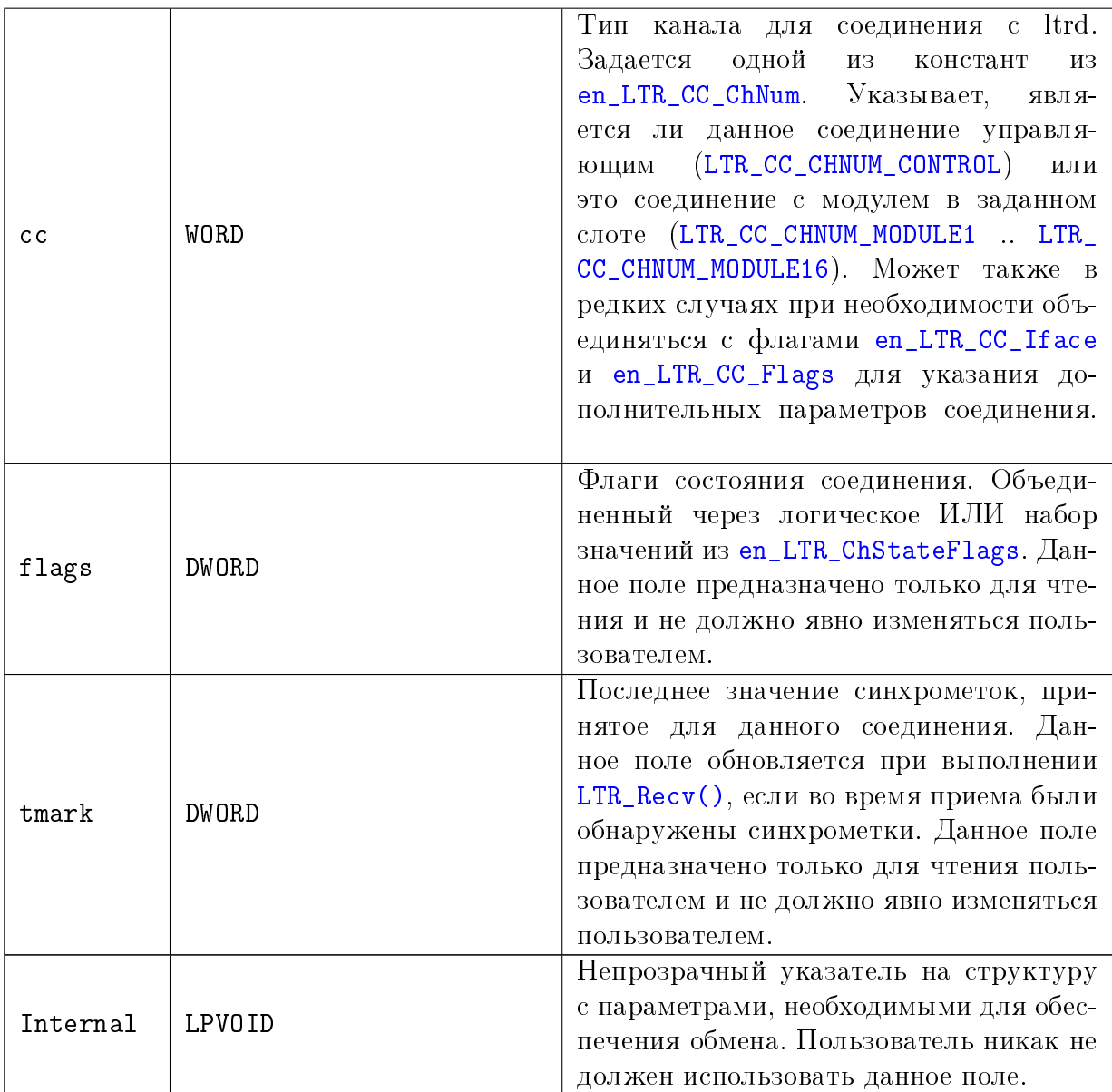

#### <span id="page-36-0"></span> $5.2.2$ Конфигурация линий разъема синхронизации.

<span id="page-36-3"></span>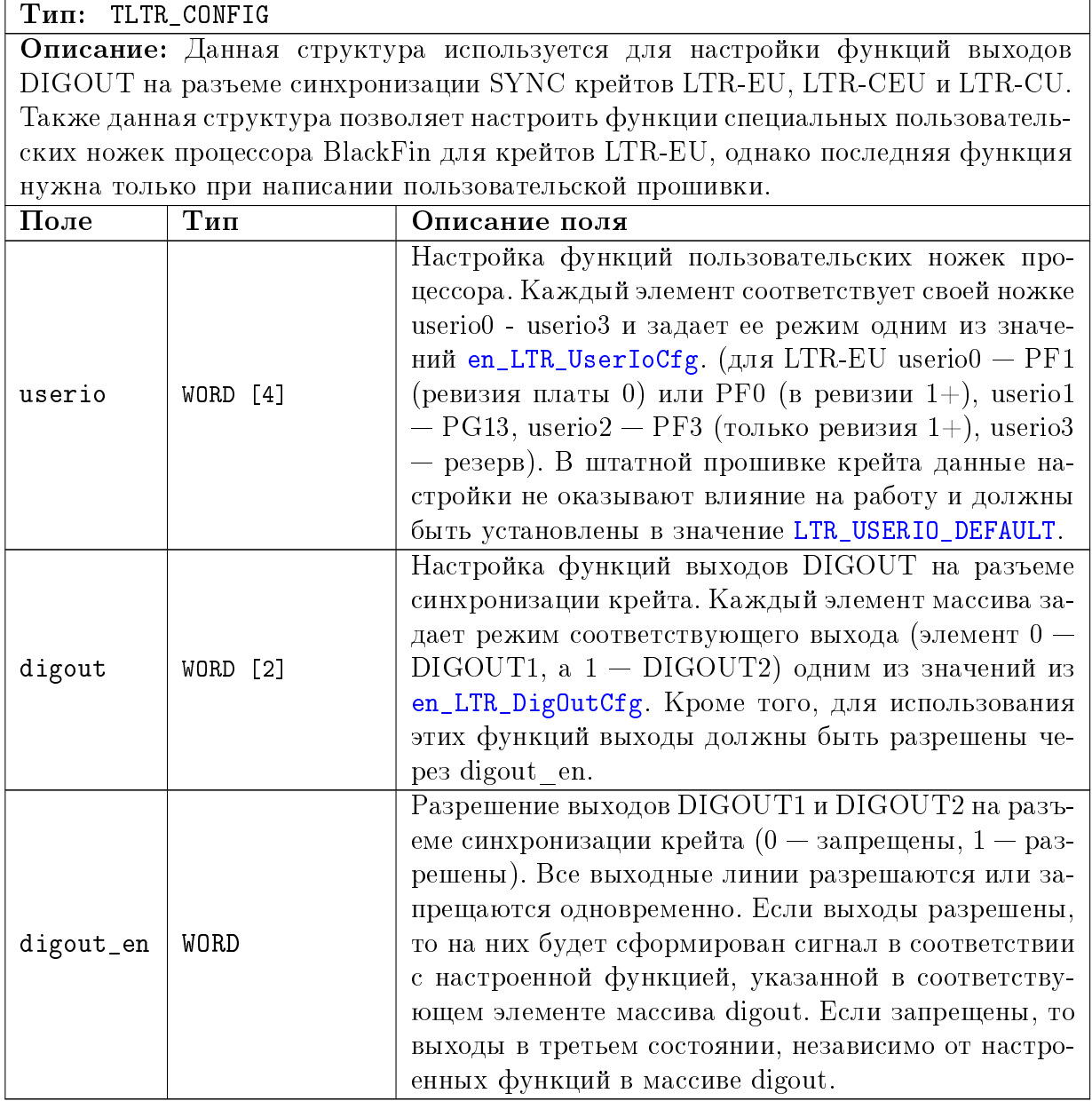

#### <span id="page-36-2"></span><span id="page-36-1"></span>Информация о типе и интерфейсе подключения крейта.  $5.2.3$

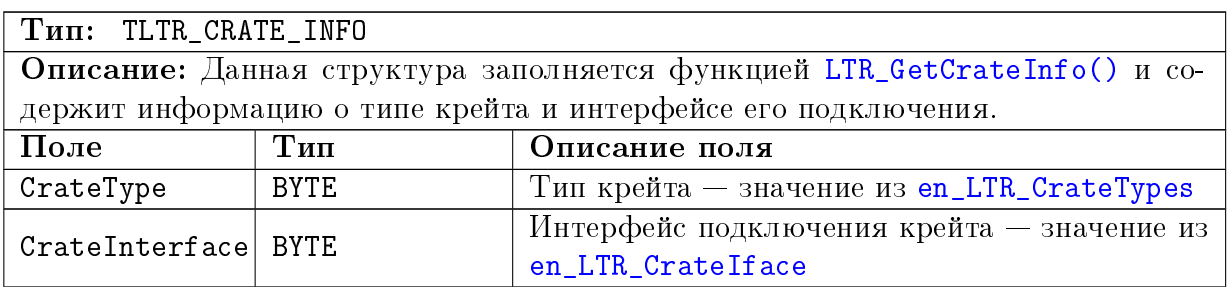

#### <span id="page-37-0"></span>Запись с IP-адресом крейта  $5.2.4$

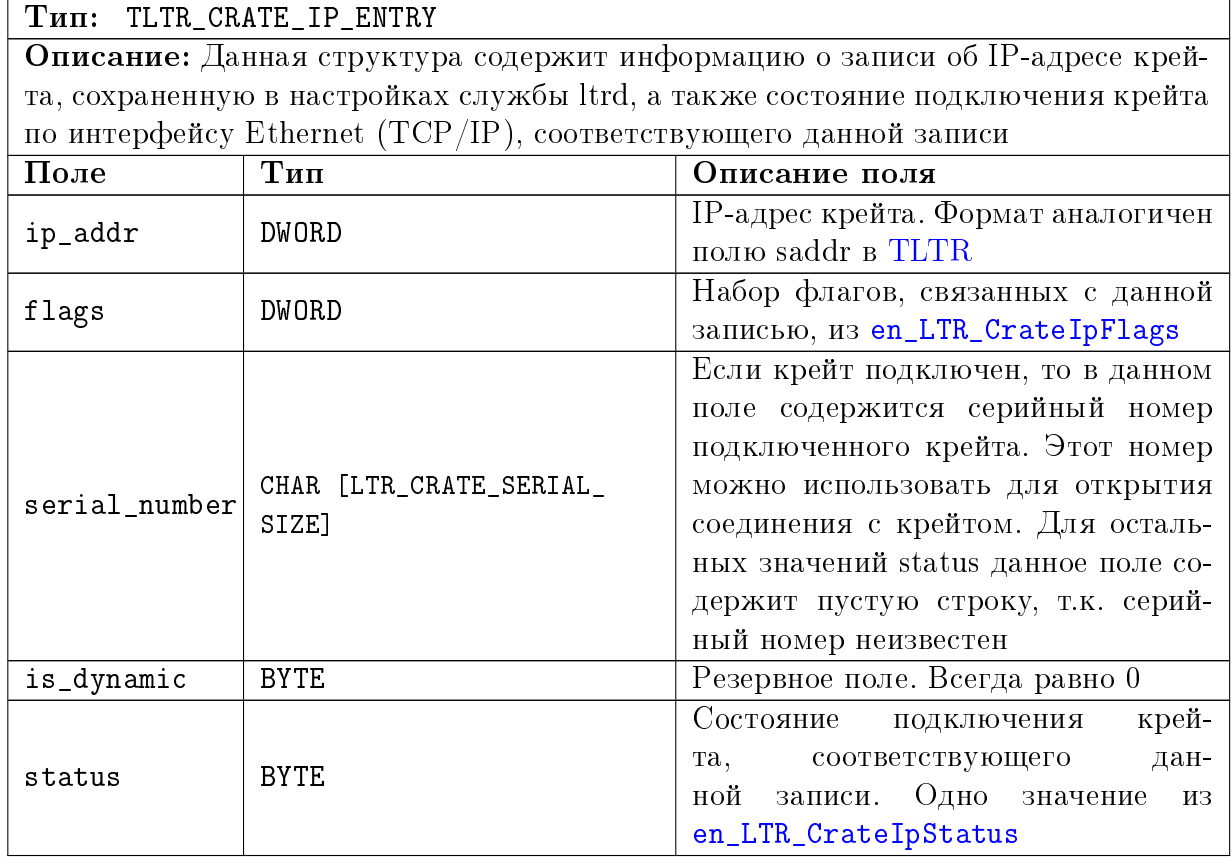

#### <span id="page-37-1"></span>5.2.5 Статистика крейта

## THII: TLTR\_CRATE\_STATISTIC

Описание: Структура содержит информацию о состоянии крейта и параметры статистики работы с крейтом, которую ведет служба ltrd. Данная статистика может быть получена через управляющее соединение с помощью функции LTR\_ GetCrateStatistic(). Статистика ведется с момента установления связи между ltrd и крейтом.

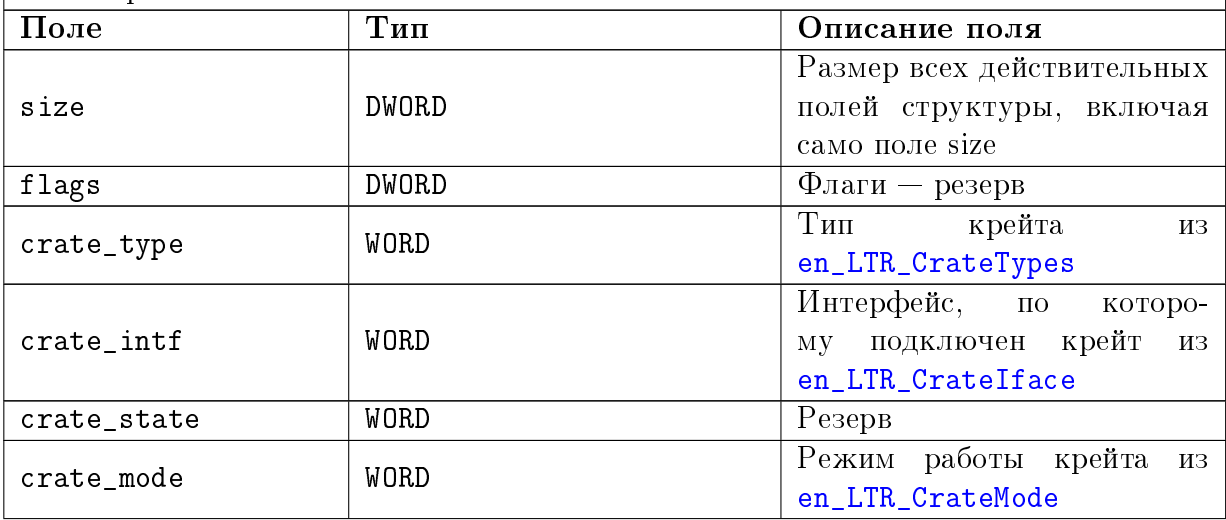

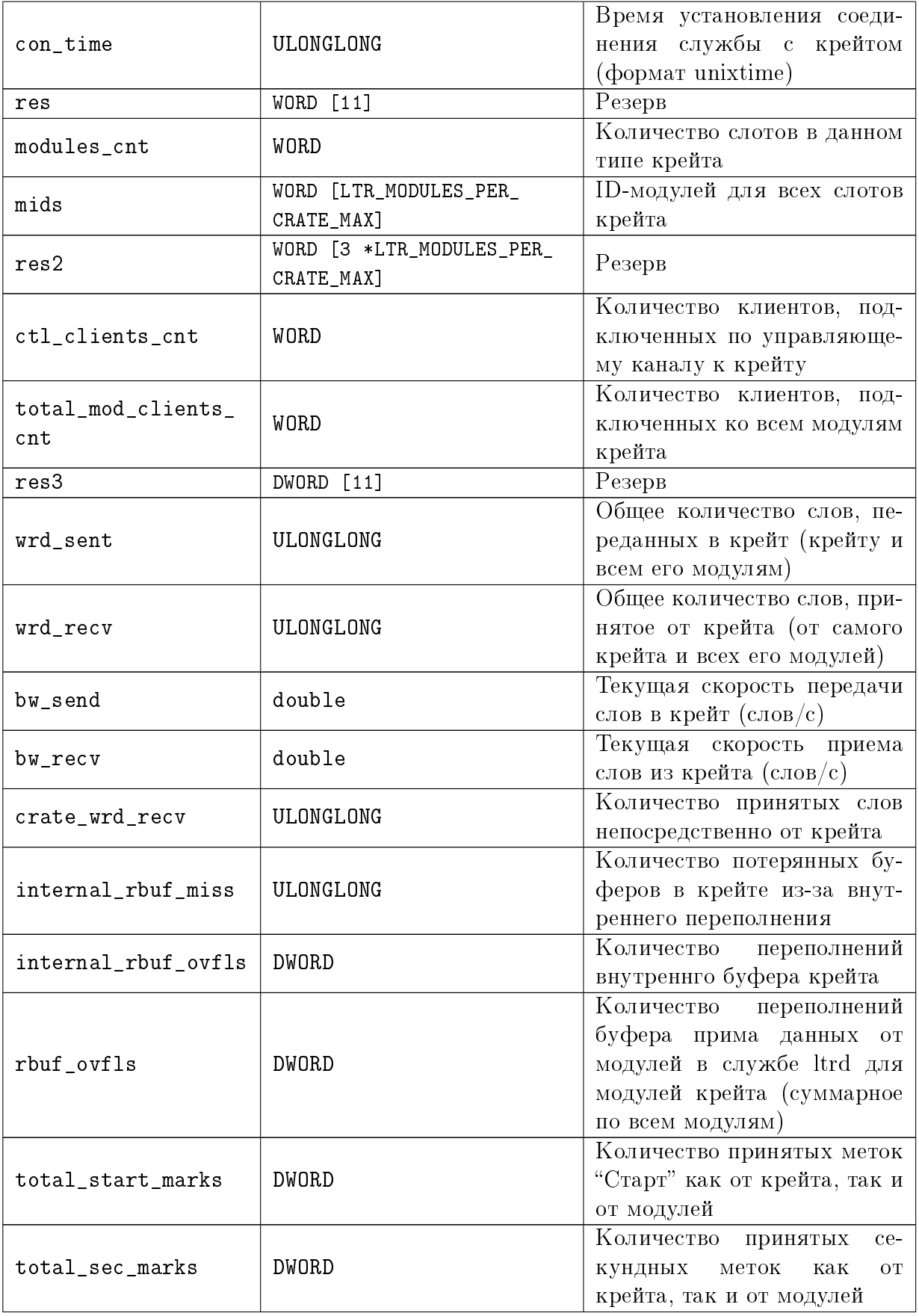

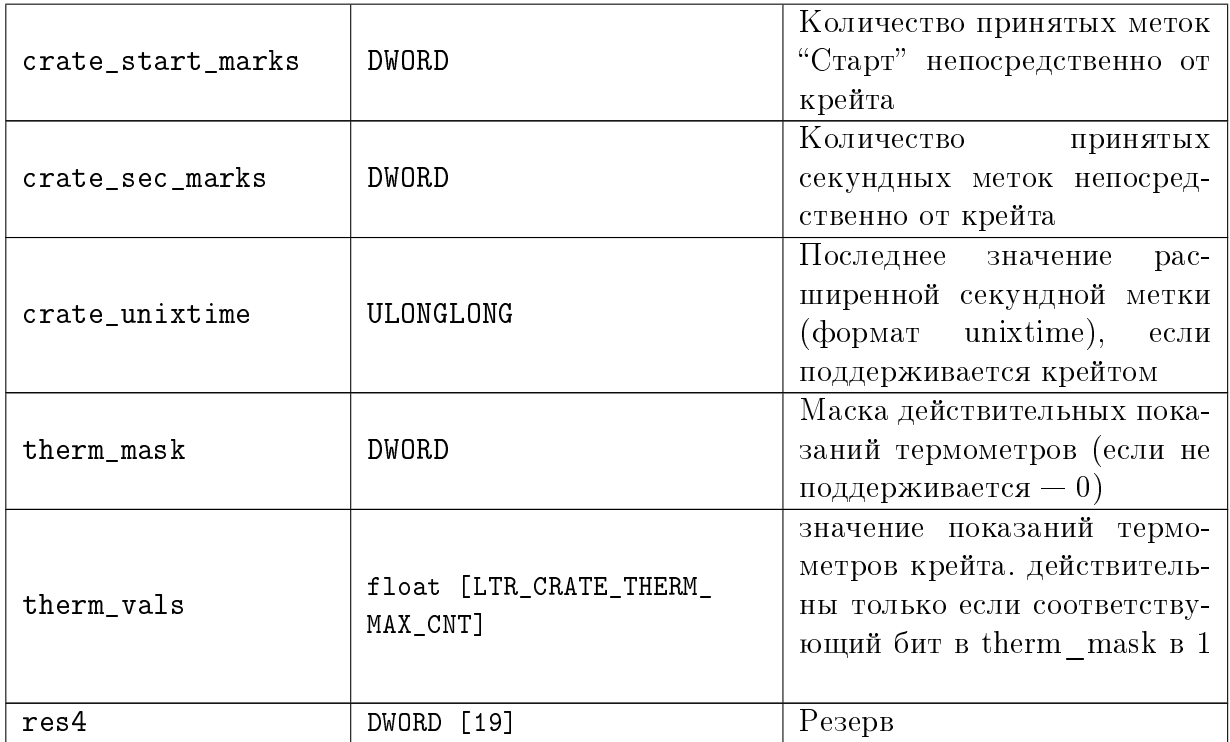

#### <span id="page-39-0"></span> $5.2.6$ Статистика модуля

## THI: TLTR\_MODULE\_STATISTIC

Описание: Структура содержит информацию о состоянии модуля и параметры статистики работы с данным модулем, которую ведет служба ltrd. Данная статистика может быть получена через управляющее соединение с помощью функции LTR\_GetModuleStatistic(). Статистика ведется с момента обнаружения модуля и сбрасывается вместе со сбросом модуля через LTR\_ResetModule()

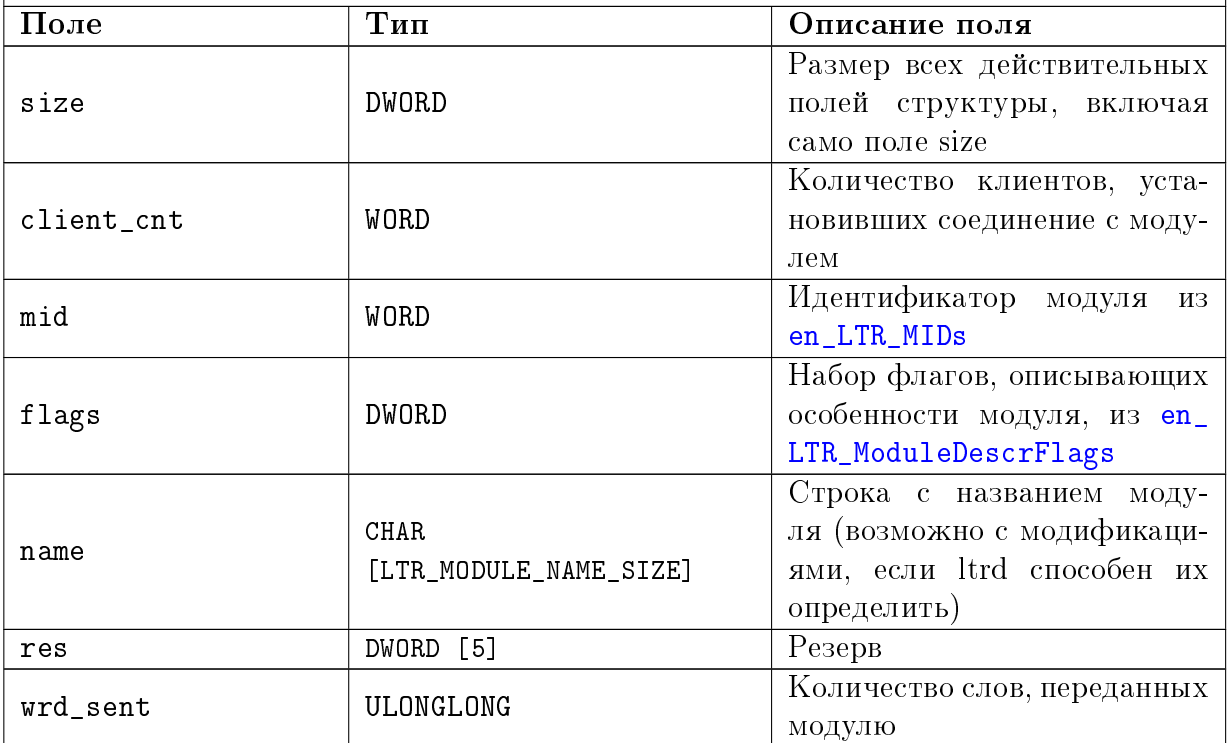

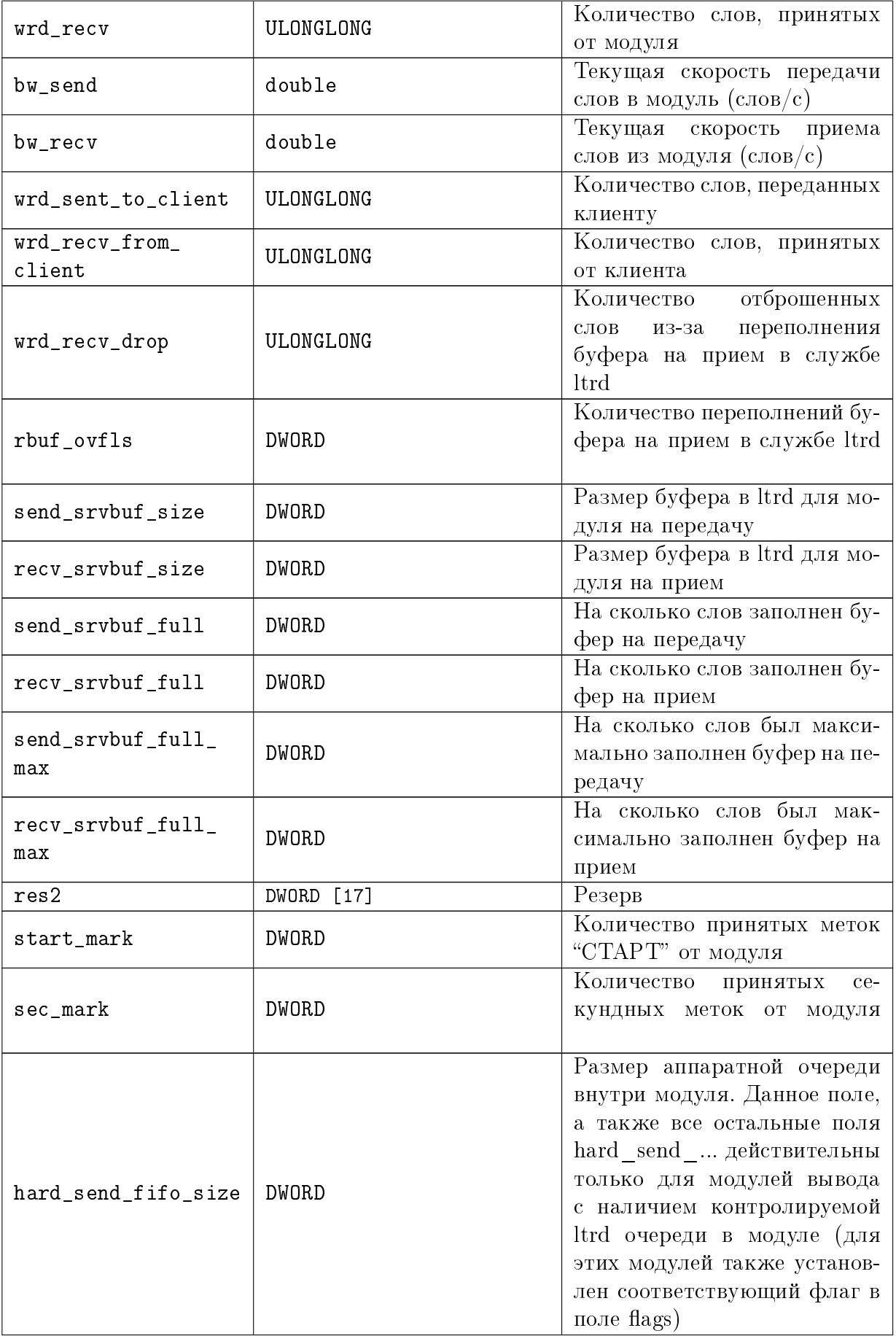

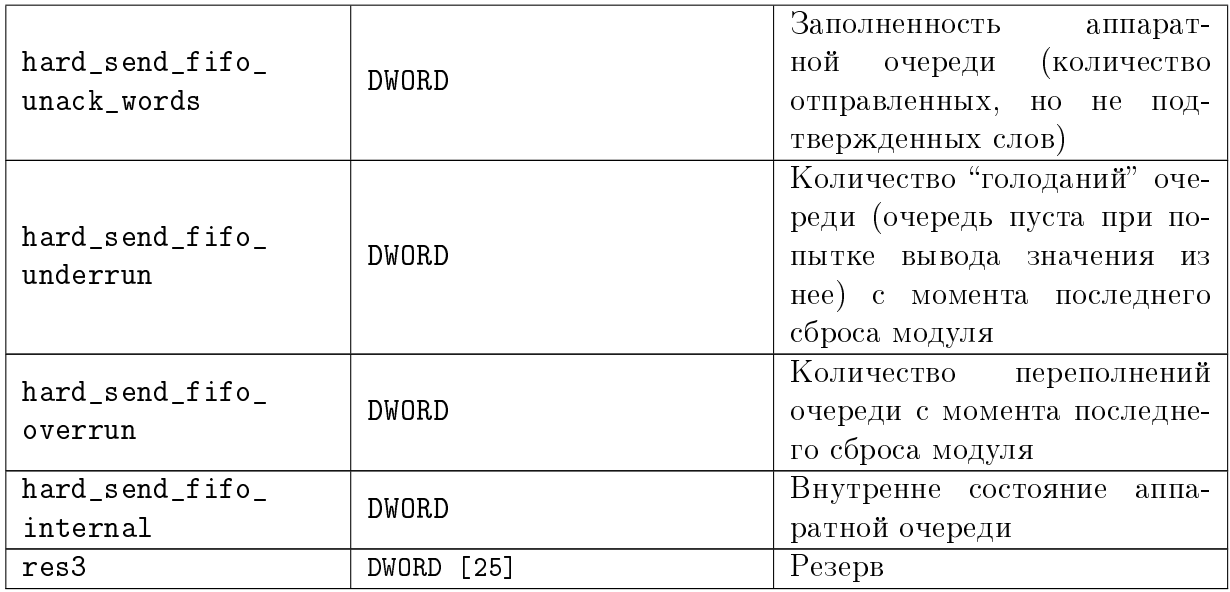

#### <span id="page-41-0"></span> $5.2.7$ Информация о крейте и его прошивке

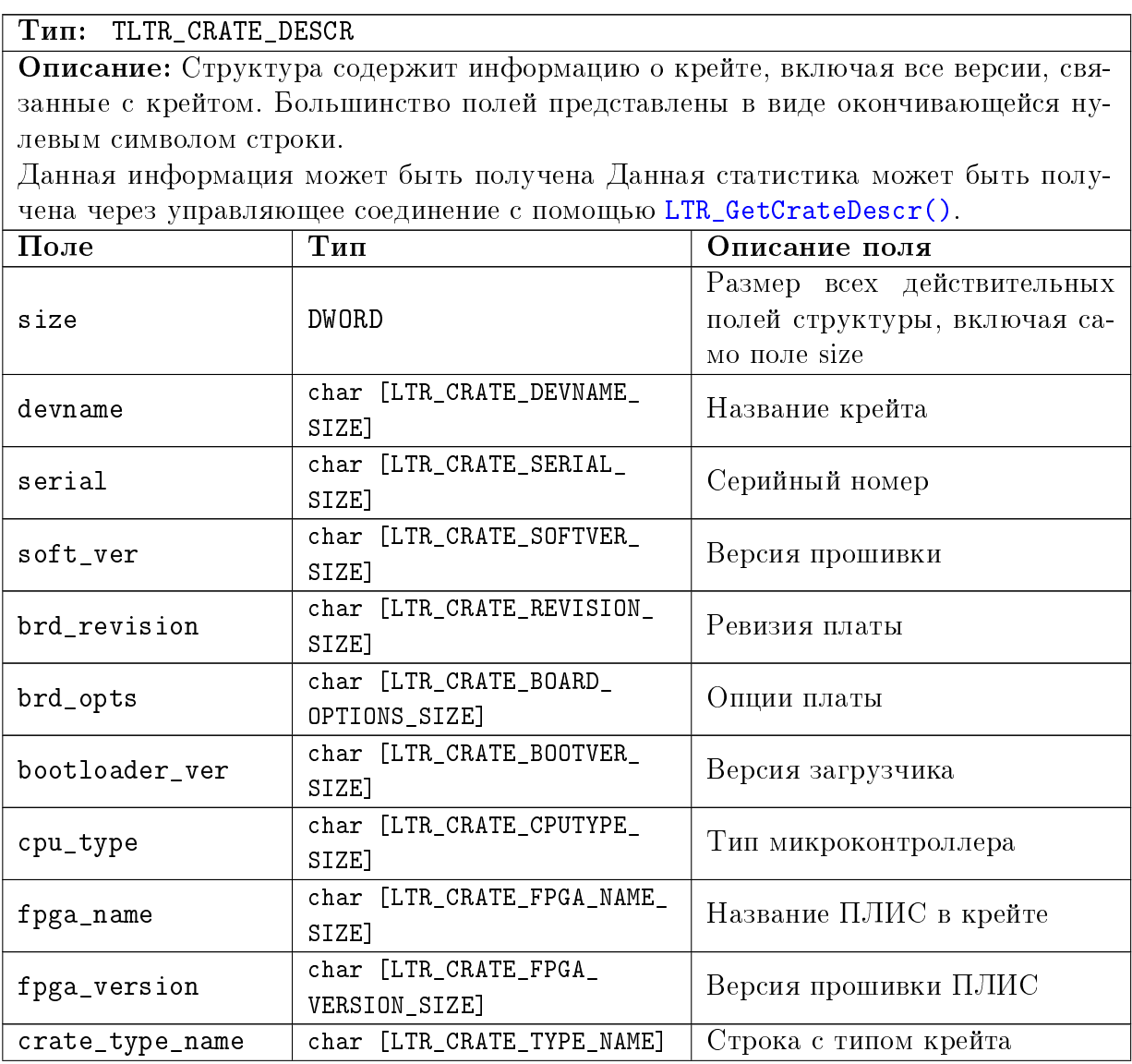

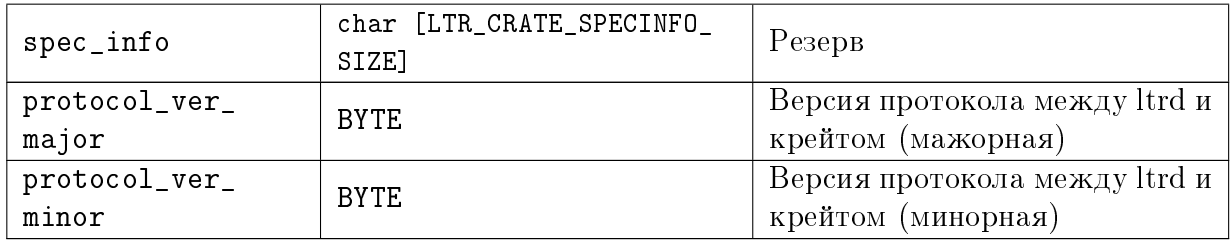

#### <span id="page-42-0"></span> $5.3$ Функции

#### <span id="page-42-1"></span> $5.3.1$ Функции инициализации и работы с соединением

#### <span id="page-42-2"></span> $5.3.1.1$ Инициализация описателя соединения

## Формат: INT LTR\_Init (TLTR \*hnd)

## Описание:

Функция инициализирует поля структуры описателя соединения значениями по умолчанию. Эта функция должна вызываться первой для каждой структуры TLTR перед вызовом остальных функций.

## Параметры:

 $\mathbf{hnd}$  – Описатель соединения.

Возвращаемое значение:

Код ошибки

## <span id="page-42-3"></span>5.3.1.2 Открытие соединения

## $\Phi$ ормат: INT LTR\_Open (TLTR \*hnd)

## Описание:

Функция устанавливает клиентское соединение в соответствие с установленными полями saddr, sport, сsn и сс описателя модуля. О типах соединений подробнее описано в главе Типы клиентских соединений

После завершения работы необходимо закрыть соединение с помощью  $LTR_Close()$ .

Если функция возвращает ошибку, то в некоторых случаях соединение может оставаться открытым (например, для ошибки LTR\_WARNING\_MODULE\_IN\_USE), поэтому даже в случае возвращения данной функцией ошибки, все равно следует вызывать LTR Close().

Все возвращенные ошибки (включая LTR\_WARNING\_MODULE\_IN\_USE) рекомендуется интерпретировать как признак того, что с соединением нельзя работать и единственной допустимой функцией, которую можно и нужно вызвать следующей, является LTR\_Close().

## Параметры:

 $\mathbf{hnd}$  – Описатель соединения.

Возвращаемое значение:

#### <span id="page-43-0"></span> $5.3.1.3$ Открытие управляющего соединения со службой ltrd.

Формат: INT LTR\_OpenSvcControl (TLTR \*hsrv, DWORD ltrd\_addr, WORD ltrd\_port)

## Описание:

Данная функция устанавливает управляющее соединение со службой ltrd. Данное соединение может быть установлено даже когда нет ни одного подключенного крейта и позволяет выполнять команды, управляющие работой службы (за исключением команд управления крейтами, которые требует открытия управляющего соединения с конкретным крейтом).

По завершению работы с соелинением необходимо его закрыть, вызвав  $LTR_Close()$ .

Действие функции аналогично правильному заполнению полей структуры TLTR с использованием в качестве серийного номера строки LTR CSN SERVER CONTROL и вызову LTR\_0pen() и служит для удобства, чтобы не зполнять поля вручную.

Тоже можно выполнить и заполнив правильно поля структуры TLTR и вызвав LTR\_Open(). Данная функция введена для удобства, чтобы не заполнять поля вручную.

Функция доступна в Itrapi версии 1.31.0 или выше.

## Параметры:

 $\mathbf{hsrv} -$ Описатель управляющего соединения.

- **ltrd**  $\alpha$ ddr IP-адрес машины, на которой запущена служба ltrd, в 32-битном формате. Для использования значения по умолчанию может быть передано значение LTRD ADDR DEFAULT.
- **ltrd** port Номер TCP порта, который будет использоваться при подключении к службе ltrd. Для использования порта по умолчанию может быть передано значение LTRD PORT DEFAULT.

Возвращаемое значение: Код ошибки.

#### <span id="page-44-0"></span> $5.3.1.4$ Открытие управляющего соединения с крейтом

Формат: INT LTR\_OpenCrate (TLTR \*hcrate, DWORD ltrd\_addr, WORD ltrd\_port, INT crate\_iface, const char \*crate\_sn)

### Описание:

Данная функция устанавливает управляющее соединение с крейтом по его серийному номеру (или с первым крейтом, если серийный номер не задан).

Функция позволяет явно указать интерфейс, по которому установлено соединение между службой ltrd и крейтом на случай, если крейт подключен одновременно по двум интерфейсам (например в случае, если крейт настроен и подключен по Ethernet, но также и подключен по USB в режиме настройки). В большинстве случаев достаточно указать в качестве интерфейса LTR\_CRATE\_IFACE\_UNKNOWN, что означает, что крейт может быть подключен по любому интерфейсу. При этом, если крейт подключен по двум интерфейсам, то открытое соединение будет связано с крейтом с использованием интерфейса, который является рабочим для крейта, т.е. через который можно обмениваться данными с модулями крейта, что и необходимо для большинства программ.

По завершению работы с соединением необходимо его закрыть, вызвав LTR\_Close().

Действие функции аналогично правильному заполнению полейструктуры TLTR и вызову LTR\_0pen(). Данная функция введена для удобства, чтобы не заполнять поля вручную.

Функция доступна в Itrapi версии 1.31.0 или выше.

#### Параметры:

 $hcrate$  — Описатель соединения.

- **ltrd**  $\text{addr} \text{IP-angle}$  машины, на которой запущена служба ltrd, в 32-битном формате. Для использования значения по умолчанию может быть передано значение LTRD\_ADDR\_DEFAULT.
- **ltrd** port Номер TCP порта, который будет использоваться при подключении к службе ltrd. Для использования порта по умолчанию может быть передано значение LTRD\_PORT\_DEFAULT.
- crate iface  $-$  Значение из en\_LTR\_CrateIface, указывающая интерфейс, по которому должен быть подключен крейт. Если задано значение LTR\_CRATE\_IFACE\_ UNKNOWN, то крейт может быть подключен по любому интерфейсу.
- crate sn Строка с серийным номером крейта, с которым нужно установить соединение. Если передана пустая строка, то будет установлено соединение с первым подключенным крейтом

Возврашаемое значение: Код ошибки

#### <span id="page-45-0"></span> $5.3.1.5$ Открытие соединения с заданным таймаутом

Формат: INT LTR\_OpenEx (TLTR \*hnd, DWORD timeout)

## Описание:

Данная функция полностью аналогична LTR\_0pen(), но позволяет явно указать максимальное время установления соединения с ltrd.

## Параметры:

 $\mathbf{hnd}$  – Описатель соединения.

 $timeout - B$ ремя в мс на открытие соединения. Если за заданное время не завершится соединение с ltrd, то функция завершится с ошибкой.

## Возвращаемое значение:

Код ошибки.

#### <span id="page-45-1"></span>5.3.1.6 Закрытие соединения

## **POPMAT: INT LTR\_Close (TLTR \*hnd)**

#### Описание:

Функция закрывает ранее открытое с помощью функций LTR Open(). LTR\_OpenEx(), LTR\_OpenCrate() или LTR\_OpenSvcControl() соединение. При любом возвращенном значении после вызова этой функции соответствующий описатель соединения уже нельзя использовать без открытия нового соединения.

## Параметры:

 $\mathbf{hnd}$  – Описатель соединения.

Возвращаемое значение:

Код ошибки

#### <span id="page-45-2"></span>5.3.1.7 Проверка, открыто ли соединение

## **POPMAT: INT LTR\_IsOpened (TLTR \*hnd)**

## Описание:

Функция проверяет, открыто ли в ланный момент клиентом соелинение, соответствующее указанному описателю. Если соединение открыто, функция возвращает LTR\_0K, если закрыто - код ошибки LTR\_ERROR\_CHANNEL\_CLOSED. Данная функция не проверяет каким-либо образом, действительно ли сейчас это соединение, а результат ее определяется только последовательностью вызова функций - было ли успешно открыто и не закрыто данное соединение клиентом.

## Параметры:

 $\mathbf{hnd}$  – Описатель соединения.

Возвращаемое значение:

Код ошибки (LTR\_0K, если соединение установлено).

#### <span id="page-46-0"></span> $5.3.2$ Функции информационного характера

Набор функций, позволяющих получить общую информацию о службе ltrd, подключенных крейтах и статистике обмена. Эти функции могут быть использованы с любым управляющим соединением.

#### <span id="page-46-1"></span>5.3.2.1 Получение версии службы ltrd.

## **PODMAT: INT LTR GetServerVersion (TLTR \*hsrv, DWORD \*version)**

#### Описание:

Функция возвращает номер версии службы ltrd, с которой установлено управляющее соединение.

В текстовом виде версия ltrd состоит из четырех чисел, разделенных точками. Возвращаемое данной функцией число представляет собой 32-битное значение, каждый байт которого соответствует одной части номера версии, отделяемой в текстовой записи точкой, причем старший байт соответствует главному номеру (первому числу). Например, 0x02010403 соответствует версии 2.1.4.3.

Версии службы ltrd начинаются с 2.0.0.0 и выше, в то время как версии со старшим числом 1 возвращались только ранее используемой программой LTR Server.

## Параметры:

 $\mathbf{hsrv} -$ Описатель управляющего соединения.

**version** – В данной переменной возвращается версия службы ltrd в формате, описанном выше.

#### Возвращаемое значение: Код ошибки

## <span id="page-47-0"></span>5.3.2.2 Получение серийных номеров подключенных крейтов

Формат: INT LTR\_GetCrates (TLTR \*hsrv, BYTE \*csn)

#### Описание:

Функция возвращает список серийных номеров крейтов, с которыми установлено соединение службой ltrd (список активных крейтов). Полученные серийные номера можно использовать для установления управляющего соединения с крейтами (для их конфигурации, получения списка модулей и т.п.) или соединений с модулями.

Данная функция может вернуть максимум [LTR\\_CRATES\\_MAX](#page-18-6) серийных номеров (если подключено крейтов больше, то будет возвращено только первые [LTR\\_CRATES\\_MAX\)](#page-18-6). Если крейтов может быть больше [LTR\\_CRATES\\_MAX,](#page-18-6) то можно использовать функцию [LTR\\_GetCratesEx\(\),](#page-48-0) в которой нет ограничения на количество возвращаемых номеров крейтов.

Функция возвращает всегда разные серийные номера, т.е. если крейт подключен и по USB (в режиме настройки) и по Ethernet (в рабочем режиме), то функция заполнит только один элемент в выходном массиве.

#### Параметры:

hsrv — Описатель управляющего соединения.

csn — Двумерный массив размером [\[LTR\\_CRATES\\_MAX\]](#page-18-6) [\[LTR\\_CRATE\\_SERIAL\\_SIZE\]](#page-19-1) байт. В данный массив будут сохранены серийные номера подключенных крейтов (каждая строка соответствует своему серийному номеру крейта). Всегда заполняются все [LTR\\_CRATES\\_MAX](#page-18-6) серийных номеров. Если крейтов меньше [LTR\\_CRATES\\_MAX,](#page-18-6) то на месте серийных номеров после последнего действительного серийного номера будет записана пустая строка (один символ с нулевым кодом).

Возвращаемое значение: [Код ошибки](#page-20-0)

#### <span id="page-48-0"></span>5.3.2.3 Получение информации о подключенных крейтах

Формат: INT LTR\_GetCratesEx (TLTR \*hsrv, DWORD max\_crates, DWORD flags, DWORD \*crates\_found, DWORD \*crates\_returned, CHAR serials[] [LTR CRATE SERIAL SIZE], TLTR CRATE INFO \*info list)

#### Описание:

Данная функция позволяет получить список серийных номеров крейтов, с которыми установлено соединение службой ltrd (список активных крейтов) с дополнительной информацией о этих крейтах.

В отличие от LTR\_GetCrates () функция не ограничивает количество подключенных крейтов, информация о которых может быть возвращена.

Также в отличие от LTR\_GetCrates (), если один крейт подключен сразу по нескольким интерфейсам, то данная функция вернет две записи о крейте, т.е. его серийный номер будет указан дважды в массиве serials, но при этом в соответствующих записях с информацией о крейте будет указан разный интерфейс подключения (может быть изменено флагами).

Функцию можно использовать с нулевым значением max crates для получения количества подключенных крейтов, чтобы затем создать массивы нужных размеров и вызвать функцию второй раз уже для получения информации о всех крейтах.

Данная функция поддерживается только службой ltrd. Функция доступна в ltrapi версии 1.31.0 или выше.

#### Параметры:

 $\mathbf{hsrv}$  – Описатель управляющего соединения.

 $\max$  crates – Максимальное количество крейтов, информация о которых может быть возвращена функцией.

 $\text{flags}$  - Флаги из en\_LTR\_GetCratesFlags, управляющие работой функции.

- crates found В данном параметре возвращается общее количество подключенных крейтов. Это значение может быть больше max crates. Если данная информация не нужна, то может быть передан нулевой указатель.
- crates returned В данной переменной возвращается количество действительных серийных номеров, записанных в массив serials. Данное возвращенное значение не может быть больше значения, переданного в параметре max crates. Если max crates равно нулю, то в качестве данного параметра можно передать нулевой указатель.
- serials Массив для сохранения серийных номеров подключенных крейтов. Должен быть достаточного размера для сохранения max crates серийных номеров (каждый серийный номер - строка из LTR\_CRATE\_SERIAL\_SIZE символов). По завершению функции будут заполнены первые crates returned серийных номеров. Если max crates равно нулю, то в качестве данного параметра может быть передан нулевой указатель.
- info  $list$  Массив для сохранения информации о подключенных крейтах. Должен быть достаточного размера для сохранения max crates структур TLTR CRATE INFO. Каждый элемент соответствует серийному номеру из serials с тем же номером. Если информация о крейтах не нужна, то может быть передан нулевой указатель.

## Возвращаемое значение:

Код ошибки.

#### <span id="page-49-0"></span> $5.3.2.4$ Получение описания крейта

Формат: INT LTR\_GetCrateDescr (TLTR \*hsrv, INT crate\_iface, const char \*crate\_sn, TLTR\_CRATE\_DESCR \*descr, DWORD size)

### Описание:

Функция позволяет получить структуру типа TLTR CRATE DESCR с подробным описанием заданного крейта. Может быть получено описание любого подключенного крейта через одно управляющее соединение - отдельное управляющее соединение с крейтом устанавливать не нужно.

Данная функция поддерживается только службой ltrd (не поддерживается ранее используемой программой LTR Server).

#### Параметры:

 $\mathbf{hsrv}$  – Описатель управляющего соединения.

crate iface - Интерфейс подключения крейта (аналогично одноименному пара-Merpy LTR\_OpenCrate()).

crate sn — Серийный номер крейта (аналогично одноименному параметру  $LTR$   $0$ pen $Crate()$ .

 $\text{descr}$  – Структура, в которую будет сохранено описание крейта

 $size$  - Размер структуры, переданной в качестве параметра descr.

## Возврашаемое значение:

Код ошибки.

#### <span id="page-49-1"></span>5.3.2.5 Получение статистики по крейту

Формат: INT LTR\_GetCrateStatistic (TLTR \*hsrv, INT crate\_iface, const char \*crate\_sn, TLTR\_CRATE\_STATISTIC \*stat, DWORD size)

## Описание:

Функция возвращает дополнительные параметры статистики, которую ведет служба ltrd, связанные с заданным крейтом, в виде структуры TLTR CRATE STATISTIC.

Данная функция поддерживается только службой ltrd (не поддерживается ранее используемой программой LTR Server).

#### Параметры:

 $\mathbf{hsrv}$  – Описатель управляющего соединения.

crate iface – Интерфейс подключения крейта (аналогично одноименному пара- $M$ erpy LTR\_OpenCrate()).

crate sn - Серийный номер крейта (аналогично одноименному параметру  $LTR_{D}penCrate()$ .

stat — Структура, в которую будут сохранены параметры статистики по крейту.  $size$  - Размер структуры, переданной в качестве параметра stat.

Возвращаемое значение:

Код ошибки

#### <span id="page-50-0"></span> $5.3.2.6$ Получение статистики по модулю

Формат: INT LTR\_GetModuleStatistic (TLTR \*hsrv, INT crate\_iface, const char \*crate\_sn, INT module\_slot, TLTR\_MODULE\_STATISTIC \*stat, DWORD size)

#### Описание:

Функция возвращает дополнительные параметры статистики, которую ведет служба ltrd, связанные с заданным модулем, в виде структуры TLTR MODULE STATISTIC.

Данная функция поддерживается только службой ltrd (не поддерживается ранее используемой программой LTR Server).

#### Параметры:

 $\mathbf{hsrv}$  – Описатель управляющего соединения.

crate iface - Интерфейс подключения крейта (аналогично одноименному пара-Merpy LTR\_OpenCrate()).

crate sn — Серийный номер крейта (аналогично одноименному параметру  $LTR$   $0$ pen $Crate()$ ).

module slot - Номер слота модуля (от LTR\_CC\_CHNUM\_MODULE1 до LTR\_CC\_CHNUM\_ MODULE16).

stat — Структура, в которую будут сохранены параметры статистики по крейту.  $size$  - Размер структуры, переданной в качестве параметра stat.

Возвращаемое значение:

Код ошибки.

#### <span id="page-51-0"></span>5.3.3 Функции управления крейтами

Набор функций, реализующих общие команды управления крейтами LTR. Эти функции могут использоваться только с управляющим соединением с крейтом.

#### <span id="page-51-1"></span>5.3.3.1 Получение списка модулей в крейте

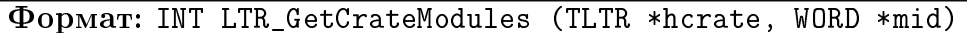

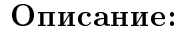

Функция позволяет получить список идентификаторов модулей, которые установлены в крейте.

На вход функции необходимо подать массив из LTR\_MODULES\_PER\_CRATE\_MAX элементов, который функция заполнит нужными значениями.

Каждый элемент соответствует своему слоту в крейте (mid[0] — идентификатор модуля, вставленного в первый слот, mid $[15]$  – в 16-ый) и при успешном выполнении функции устанавливается в одно из значений из en\_LTR\_MIDs. Если в данном слоте не вставлен модуль или слот вообще отсутствует в крейте, то будет установлено значение LTR\_MID\_EMPTY. Если модуль был обнаружен, но его тип еще не определен, то будет возвращено значение LTR\_MID\_IDENTIFYING.

#### Параметры:

 $hcrate$  – Описатель управляющего соединения с крейтом.

 $mid -$ Указатель на массив из LTR MODULES PER CRATE MAX элементов, в котором при успешном выполнении будут возвращены идентификаторы установленных модулей.

#### Возвращаемое значение: Код ошибки.

#### <span id="page-51-2"></span>5.3.3.2 Получение информации о типе и интерфейсе подключения крейта

## Формат: INT LTR\_GetCrateInfo (TLTR \*hcrate, TLTR\_CRATE\_INFO \*CrateInfo) Описание:

Функция заполняет структуру TLTR CRATE INFO информацией о крейте, с которым установлено управляющее соединение.

#### Параметры:

 $hcrate$  – Описатель управляющего соединения с крейтом.

**CrateInfo** - В данной структуре при успехе возвращается информация о крейте.

#### Возвращаемое значение:

Код ошибки

## <span id="page-52-0"></span>5.3.3.3 Конфигурация линий разъема синхронизации крейта

Формат: INT LTR\_Config (TLTR \*hcrate, const TLTR\_CONFIG \*conf)

#### Описание:

Функция устанавливает конфигурацию линий разъема синхронизации SYNC в соответствии с параметрами, заданными в структуре [TLTR\\_CONFIG.](#page-36-0) Данная функция применима только для крейтов с наличием данного разъема (LTR-EU, LTR-CU, LTR-CEU).

#### Параметры:

hcrate — Описатель управляющего соединения с крейтом.  $\text{conf} - \text{K}$ онфигурация линий разъема синхронизации крейта.

Возвращаемое значение:

[Код ошибки.](#page-20-0)

## <span id="page-52-1"></span>5.3.3.4 Настройка генерации метки "СТАРТ".

Формат: INT LTR\_MakeStartMark (TLTR \*hcrate, INT mode)

#### Описание:

Функция устанавливает режим генерации метки "СТАРТ" крейтом. Данная функция работает только с крейтами, поддерживающими стандартный механизм генерации синхрометок (LTR-EU, LTR-CEU, LTR-CU). Крейт может генерировать метку как от внешнего события, так и внутреннего — по команде с ПК.

В зависимости от значения режима поведение функции несколько отличается.

Если задан режим [LTR\\_MARK\\_INTERNAL,](#page-24-5) то при выполнении этой функции крейт генерирует одиночную метку "СТАРТ", после чего не генерирует метки до следующего вызова данной функции. Т.е. при внутренней генерации метки "СТАРТ" необходимо вызывать данную функцию каждый раз, когда метка должна быть сгенерирована.

Остальные режимы соответствуют внешней генерации метки. В них данная функция просто настраивает крейт, чтобы он ожидал заданного в режиме события и по каждому такому событию генерировал метку.

Чтобы отключить внешнюю генерацию меток, можно вызвать данную функцию с указанием режима [LTR\\_MARK\\_OFF.](#page-24-2)

В случае закрытия соединения с крейтом без отключения генерации меток, крейт все равно будет продолжать генерацию до явного отключения.

#### Параметры:

hcrate — Описатель управляющего соединения с крейтом.

 $mode$  – Режим генерации метки "СТАРТ" – значение из  $en$ \_LTR\_MarkMode.

## Возвращаемое значение:

[Код ошибки.](#page-20-0)

## <span id="page-53-0"></span>5.3.3.5 Запуск генерации меток "СЕКУНДА".

Формат: INT LTR\_StartSecondMark (TLTR \*hcrate, INT mode)

#### Описание:

Функция запускает генерацию секундных меток в указанном режиме. Данная функция работает только с крейтами, поддерживающими стандартный механизм генерации синхрометок (LTR-EU, LTR-CEU, LTR-CU).

Если задан режим [LTR\\_MARK\\_INTERNAL,](#page-24-5) то после вызова данной функции крейт начинает генерировать секундную метку раз в секунду (от внутреннего таймера). В остальных режимах крейт ожидает внешнего события и генерирует секундную метку по каждому событию.

Останов генерации выполняется с помощью функции [LTR\\_StopSecondMark\(\).](#page-53-1)

В случае закрытия соединения с крейтом без отключения генерации секундных меток, крейт все равно будет продолжать генерацию до явного отключения.

#### Параметры:

hcrate — Описатель управляющего соединения с крейтом. mode — Режим генерации меток "СЕКУНДА".

Возвращаемое значение: [Код ошибки.](#page-20-0)

#### <span id="page-53-1"></span>5.3.3.6 Останов генерации меток "СЕКУНДА".

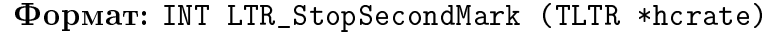

#### Описание:

При вызове данной функции крейт прекращает генерацию меток секунда, которая была запущена ранее с помощью [LTR\\_StartSecondMark\(\)](#page-53-0)

#### Параметры:

hcrate — Описатель управляющего соединения с крейтом.

## Возвращаемое значение:

[Код ошибки.](#page-20-0)

#### <span id="page-54-0"></span> $5.3.4$ Функции управления службой ltrd

Набор дополнительных функций управляющего соединения, связанные с управлением работой службы ltrd.

#### <span id="page-54-1"></span> $5.3.4.1$ Сброс указанного модуля.

Формат: INT LTR\_ResetModule (TLTR \*hsrv, INT crate\_iface, const char \*crate\_sn, INT module\_slot, DWORD flags)

#### Описание:

Данная функция позволяет сбросить любой модуль через управляющее соединение. По выполнению этой функции в службе выполняются следующие действия:

- разрываются все клиентские соединения, установленные с данным модулем
- сбрасывается вся статистика, накопленная ltrd по данному модулю
- посылается команда сброса модуля для возвращения модуля в исходное состояние

Данная функция может быть полезна в случае, если осталось незакрытое клиентское соединение с модулем, которое не дает установить новое рабочее соединение (возвращается ошибка LTR\_WARNING\_MODULE\_IN\_USE). Вызов этой функции позволяет сбросить не закрытое соединение.

Также функция может быть полезна, если программа закрылась не завершив корректно работу с модулем, например, оставив запущенным сбор данных. Сброс модуля позволяет остановить передачу от модуля ненужных данных, переведя его в начальное состояние.

Данная функция поддерживается только службой ltrd (не поддерживается ранее используемой программой LTR Server).

## Параметры:

 $\mathbf{hsrv}$  – Описатель управляющего соединения.

crate iface - Интерфейс подключения крейта (аналогично одноименному пара-Merpy LTR\_OpenCrate()).

crate sn - Серийный номер крейта (аналогично одноименному параметру  $LTR_{0}penCrate()$ .

module slot - Номер слота модуля (от LTR\_CC\_CHNUM\_MODULE1 до LTR\_CC\_CHNUM\_ MODULE16).

flags — Дополнительные флаги, управляющие работой функции. Сейчас не используются, поэтому поле всегда должно быть равно нулю.

Возвращаемое значение: Код ошибки.

## <span id="page-55-0"></span>5.3.4.2 Установка уровня журнала

Формат: INT LTR\_SetLogLevel (TLTR \*hsrv, INT level, BOOL permanent) Описание:

Функция устанавливает, какого уровня сообщения будут выводится в журнал службы ltrd. Все сообщения с менее важным уровнем выводиться не будут.

#### Параметры:

hsrv — Описатель управляющего соединения.

- level Устанавливаемый уровень вывода в журнал значение из [en\\_LTR\\_LogLevel.](#page-24-1)
- **permanent** Если FALSE, то изменения касаются только текущего запуска службы ltrd. Если TRUE — изменения сохраняются в настройках и будут учитываться после перезапуска службы.

Возвращаемое значение:

[Код ошибки.](#page-20-0)

## <span id="page-55-1"></span>5.3.4.3 Получение текущего уровня журнала

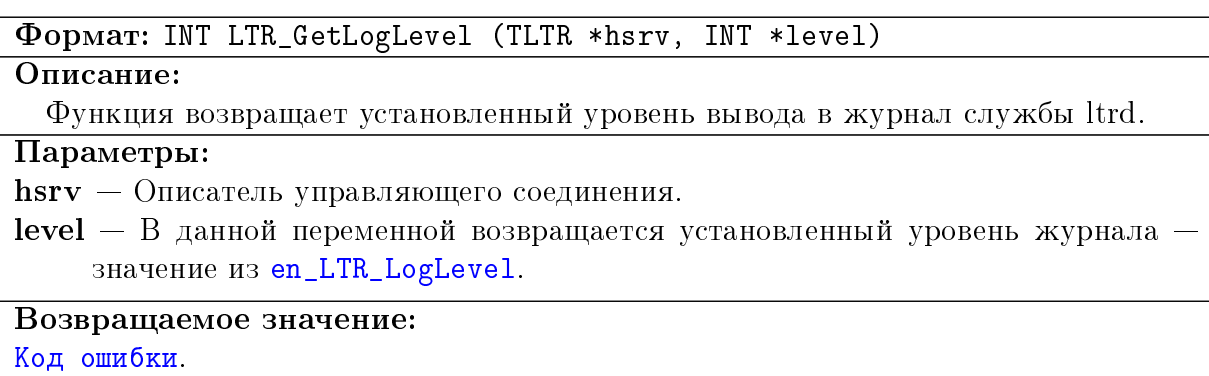

## <span id="page-56-0"></span>5.3.4.4 Установка параметров работы службы ltrd.

Формат: INT LTR\_SetServerParameter (TLTR \*hsrv, DWORD param, void \*val, DWORD size)

#### Описание:

Функция выполняет установку одного параметра из настроек работы службы ltrd. Формат и смысл передаваемого значения определяется кодом параметра и описан в описании каждого параметра. Устанавливаемый параметр немедленно применяется и сохраняется в настройках службы ltrd.

Данная функция поддерживается только службой ltrd (не поддерживается ранее используемой программой LTR Server).

#### Параметры:

hsrv — Описатель управляющего соединения.

 $param - K$ од параметра — значение из [en\\_LTRD\\_Params.](#page-26-0)

- $val -$ Указатель на данные с устанавливаемым значением. Формат данных может зависеть от параметра и указан в описании параметра.
- size Размер данных, передаваемых в качестве значения параметра (на которые указывает val).

## Возвращаемое значение:

[Код ошибки.](#page-20-0)

## <span id="page-56-1"></span>5.3.4.5 Чтение параметров работы службы ltrd.

Формат: INT LTR\_GetServerParameter (TLTR \*hsrv, DWORD param, void \*val, DWORD \*size)

## Описание:

Функция выполняет чтение одного параметра из настроек работы службы ltrd. Формат и смысл передаваемого значения определяется кодом параметра и описан в описании каждого параметра.

Данная функция поддерживается только службой ltrd (не поддерживается ранее используемой программой LTR Server).

#### Параметры:

hsrv — Описатель управляющего соединения.

 $param - K$ од параметра — значение из [en\\_LTRD\\_Params](#page-26-0)

val — Указатель на данные, куда будет сохранено значение параметра. Формат данных может зависеть от параметра и указан в описании параметра.

 $size$  – Размер массива, на который указывает переменная val. Разные параметры могут требовать разного размера для сохранения значения.

#### Возвращаемое значение:

[Код ошибки.](#page-20-0)

#### <span id="page-57-0"></span>5.3.4.6 Перезапуск службы ltrd.

#### Формат: INT LTR\_ServerRestart (TLTR \*hsrv)

#### Описание:

При успешном выполнении данной команды служба ltrd закрывает все клиентские соединения и все соединения с крейтами, и начинает работу сначала, заново считывая свои настройки.

Соответственно, и текущее управляющее соединение, через которое передана команда, становится недействительным — единственной функцией, которая может и должна быть вызвана следующей, является [LTR\\_Close\(\).](#page-45-1)

#### Параметры:

hsrv — Описатель управляющего соединения.

## Возвращаемое значение:

[Код ошибки.](#page-20-0)

#### <span id="page-57-1"></span>5.3.4.7 Останов службы ltrd.

#### Формат: INT LTR\_ServerShutdown (TLTR \*hsrv)

#### Описание:

При успешном выполнении данной команды служба ltrd закрывает все клиентские соединения и все соединения с крейтами и завершает свою работу.

Соответственно, и текущее управляющее соединение, через которое передана команда, становится недействительным — единственной функцией, которая может и должна быть вызвана следующей, является [LTR\\_Close\(\).](#page-45-1)

#### Параметры:

hsrv — Описатель управляющего соединения.

#### Возвращаемое значение:

[Код ошибки.](#page-20-0)

#### <span id="page-58-0"></span>Функции управления подключением крейтов по Ethernet 5.3.5

Данные функции используются с управляющим соединением. Они позволяют управлять списком записей с IP-адресами крейтов службы ltrd, а также выполнять команды для установления и закрытия соединения между ltrd и крейтами по IP-адресам с использованием записей из этого списка.

#### <span id="page-59-0"></span> $5.3.5.1$ Получение списка записей с IP-адресами крейтов

**POPMAT: INT LTR\_GetListOfIPCrates (TLTR \*hsrv, DWORD max\_entries, DWORD** ip\_net, DWORD ip\_mask, DWORD \*entries\_found, DWORD \*entries\_returned, TLTR CRATE IP ENTRY \*info array)

#### Описание:

Функция возвращает список записей с IP-адресами крейтов из настроек службы ltrd (как с установленным соединением с крейтом, так и не установленным). Также вместе с записью возвращается и состояние подключения крейта, соответствующего данной записи.

Функция позволяет вернуть не весь список записей, а только тех, адреса которых удовлетворяют заданному фильтру – возвращаются только те IP адреса, которые относятся к подсети, заданной стандартным образом с помощью IP-адреса (ip net) и маски подсети (ip mask). Т.е. если задан адрес "192.168.1.0" и маска "255.255.255.0", то будут возвращены записи с IP-адресами вида "192.168.1. $x$ ", где х - любое значение от 0 до 255.

Если нужно получить все записи, то в качестве адреса и маски можно передать нулевые значения.

Для получения информации о состоянии конкретной записи можно задать полностью требуемый IP-адрес, а маску задать равной "255.255.255.255"

Для получения произвольного количества IP-записей функцию можно вызвать сперва с нулевым значением max entries, чтобы получить число записей в entries found, а затем уже выделить массив для приема нужного количества записей и вызвать функцию повторно уже для получения информации по этим записям.

## Параметры:

 $\mathbf{hsrv}$  – Описатель управляющего соединения.

- $max$  entries Максимальное количество записей, которое может принять массив info array
- ip net IP-адрес сети, использующийся для фильтрации возвращаемых записей, в 32-битном формате.
- ip mask Маска подсети для фильтрации возвращаемых записей в 32-битном формате.
- entries found В данной переменной возвращается общее количество найденных записей, удовлетворяющих условию фильтра. Это значение может быть больше max entries.
- entries returned Количество записей, которое было возвращено в массиве info\_array. При успешным выполнении это значение равно наименьшему из max entries *u* entries found.
- **info**  $array MacCB$  структур TLTR CRATE IP ENTRY, в котором будут возвращены найденные записи с IP-адресами. Данный массив должен быть достаточного размера для сохранения max entries записей. Если в max entries передано нулевое значение, то в качестве данного параметра может быть передан нулевой указатель.

Возвращаемое значение: Код ошибки

#### <span id="page-60-0"></span> $5.3.5.2$ Добавление записи с IP-адресом крейта

Формат: INT LTR\_AddIPCrate (TLTR \*hsrv, DWORD ip\_addr, DWORD flags, BOOL permanent)

#### Описание:

Функция добавляет запись с указанным параметром в список записей IP-адресов крейтов службы ltd.

Чтобы установить соединение с крейтом по Ethernet (с использованием LTR\_ConnectIPCrate()) его IP-адрес должен быть уже в списке записей.

Если запись уже есть в списке, то данная функция только изменяет флаги записи (аналогично LTR\_SetIPCrateFlags()).

#### Параметры:

 $\mathbf{hsrv}$  – Описатель управляющего соединения.

**ip**  $\text{addr} - \text{IP-agree }$ крейта в 32-битном формате.

- flags Набор флагов, связанных с добавляемой записью. Объединение по ИЛИ значений из en\_LTR\_CrateIpFlags.
- **permanent** Если FALSE, то изменения касаются только текущего запуска службы ltrd. Если TRUE — изменения сохраняются в настройках и будут учитываться после перезапуска службы.

## Возвращаемое значение:

Код ошибки.

#### <span id="page-60-1"></span>Удаление записи с IP-адресом крейта 5.3.5.3

Формат: INT LTR\_DeleteIPCrate (TLTR \*hsrv, DWORD ip\_addr, BOOL

#### permanent) Описание:

Функция удаляет запись с указанным IP-адресом из списка IP-адресов крейтов службы ltrd.

При этом с соответствующим крейтом не должно быть установлено соединение (состояние записи должно быть отлично от LTR\_CRATE\_IP\_STATUS\_ONLINE или LTR\_ CRATE\_IP\_STATUS\_CONNECTING), в противном случае функция вернет ошибку. Для удаления записи с подключенным крейтом сперва нужно разорвать соединение с крейтом через LTR\_DisconnectIPCrate().

Если указанная запись отсутствует в списке, то функция никак не повлияет на список адресов и сразу завершится без ошибки.

#### Параметры:

 $\mathbf{hsrv} -$  Описатель управляющего соединения

**ip**  $\text{addr} - \text{IP-agree}$  крейта в 32-битном формате, запись с которым должна быть удалена.

**permanent** - Если FALSE, то изменения касаются только текущего запуска службы ltrd. Если TRUE — изменения сохраняются в настройках и будут учитываться после перезапуска службы.

Возвращаемое значение: Код ошибки

#### <span id="page-61-0"></span>Установление соединения с крейтом по IP-адресу 5.3.5.4

Формат: INT LTR\_ConnectIPCrate (TLTR \*hsrv, DWORD ip\_addr)

#### Описание:

Функция является командой службе ltrd, указывающей, что служба должна установить соединение с крейтом с заданным IP-адресом по Ethernet интерфейсу. Запись с заданным адресом должна быть в списке записей с IP-адресами крейтов службы (этот список можно получить с помощью LTR\_GetListOf IPCrates ()), иначе функция вернет ошибку.

Завершение этой функции говорит о том, что служба приняла команду и начала подключение к крейту, но подключение еще может быть не завершено. При этом состояние соединения с крейтом для записи изменяется на LTR\_CRATE\_IP\_STATUS\_ CONNECTING.

По завершению подключения это состояние изменится на LTR CRATE IP STATUS ONLINE при успешном подключении или на LTR\_CRATE\_IP\_STATUS\_ERROR при ошибке, что и является признаком завершения операции. Получить текущее состояние подключения можно получив информацию о записи с помощью LTR\_ GetListOfIPCrates(),

Также при успешном завершении подключения крейт появится в списке активных крейтов, который можно получить с помощью LTR GetCrates () или  $LTR$  GetCratesEx $()$ .

Если при вызове данной функции крейт уже подключен (состояние подключения LTR\_CRATE\_IP\_STATUS\_ONLINE) или идет процесс подключения (состояние LTR\_ CRATE\_IP\_STATUS\_CONNECTING), то функция просто завершится успешно, не выполняя никаких действий.

### Параметры:

 $\mathbf{hsrv} -$ Описатель управляющего соединения.

ip  $\text{addr}$  - IP-адрес крейта в 32-битном формате, с которым нужно установить соединение.

#### Возвращаемое значение:

Код ошибки.

## <span id="page-62-0"></span>5.3.5.5 Разрыв соединения с крейтом по IP-адресу

**POPMAT: INT LTR\_DisconnectIPCrate (TLTR \*hsrv,** DWORD ip\_addr)

#### Описание:

При выполнении данной функции служба разрывает соединение с крейтом, подключенным по Ethernet, с указанным адресом. Крейт исчезает из списка активных крейтов и состояние подключения для записи с данным IP-адресом изменяется на LTR\_CRATE\_IP\_STATUS\_OFFLINE.

Запись с таким адресом должна быть среди списка записей с IP-адресами крейтов службы ltrd, иначе функция вернет ошибку.

Если запись с указанным адресом присутствует, но нет активного соединения (состояние подключение отлично от LTR\_CRATE\_IP\_STATUS\_ONLINE или LTR\_CRATE\_IP\_ STATUS\_CONNECTING), то функция завершается успешно, не выполняя каких-либо лействий.

#### Параметры:

 $\mathbf{hsrv}$  – Описатель управляющего соединения.

ip  $\text{addr}$  - IP-адрес крейта в 32-битном формате, соединение с которым нужно завершить.

## Возвращаемое значение:

Код ошибки.

#### <span id="page-62-1"></span> $5.3.5.6$ Установление соединения со всеми крейтами с признаком автоподключения

#### **PODMAT: INT LTR ConnectAllAutoIPCrates (TLTR \*hsrv)**

#### Описание:

Функция дает команду службе ltrd установить соединение через интерфейс Ethernet со всеми крейтами, для записей с IP-адресами которых установлен флаг LTR\_CRATE\_IP\_FLAG\_AUTOCONNECT.

При этом запуск подключения осуществляется только для тех записей, для которых нет активного соединения, т.е. на записи с текущим состоянием LTR\_CRATE\_ IP\_STATUS\_ONLINE ИЛИ LTR\_CRATE\_IP\_STATUS\_CONNECTING ВЫЗОВ ФУНКЦИИ ВЛИЯНИЯ не оказывает.

Как и в случае с LTR\_ConnectIPCrate() завершение работы функции означает только то, что процесс подключения запущен, а о завершении подключения можно узнать при необходимости по изменению состояния подключения соответствующих записей (которое можно узнать с помощью LTR GetListOf IPCrates ().

Если нет ни одной записи с установленным флагом LTR\_CRATE\_IP\_FLAG\_ AUTOCONNECT, по которой не установлено соединение с крейтом, то функция завершается успешно, не выполняя каких-либо действий.

#### Параметры:

 $\mathbf{hsrv} -$ Описатель управляющего соединения.

## Возвращаемое значение:

Код ошибки

## <span id="page-63-0"></span>5.3.5.7 Разрыв соединения со всеми крейтами, подключенными по Ethernet.

Формат: INT LTR\_DisconnectAllIPCrates (TLTR \*hsrv)

#### Описание:

По данной команде служба ltrd закрывает все активные соединения с крейтами, подключенными через интерфейс Ethernet. Все крейты будут удалены из списка активных крейтов и все IP-записи изменят состояние подключения на [LTR\\_CRATE\\_](#page-31-4) [IP\\_STATUS\\_OFFLINE.](#page-31-4)

Если на момент вызова функции не было ни одного крейта, подключенного по Ethernet, то функция завершается успешно, не выполняя каких-либо действий.

#### Параметры:

hsrv — Описатель управляющего соединения.

#### Возвращаемое значение:

[Код ошибки.](#page-20-0)

## <span id="page-63-1"></span>5.3.5.8 Установка флагов для записи с IP-адресом крейта

Формат: INT LTR\_SetIPCrateFlags (TLTR \*hsrv, DWORD ip\_addr, DWORD flags, BOOL permanent)

#### Описание:

Функция изменяет значение флагов, связанных с уже присутствующей записью с IP-адресом, на указанное значение. Запись с заданным IP-адресом должна присутствовать в списке записей службы ltrd, в противном случае функция завершится с ошибкой.

#### Параметры:

hsrv — Описатель управляющего соединения.

- ip  $\alpha$ ddr IP-адрес крейта в [32-битном формате,](#page-14-3) для записи с которым следует изменить флаги.
- flags Новый набор флагов, связанных с записью. Объединение по ИЛИ значений из [en\\_LTR\\_CrateIpFlags.](#page-32-0)

**permanent** — Если FALSE, то изменения касаются только текущего запуска службы ltrd. Если TRUE — изменения сохраняются в настройках и будут учитываться после перезапуска службы.

Возвращаемое значение: [Код ошибки.](#page-20-0)

#### <span id="page-64-0"></span> $5.3.6$ Функции для обмена данными с модулями

Данные функции используются для передачи и приема данных модулям. Как правило пользователю нет необходимости использовать данные функции напрямую, т.к. для работы с модулями используются функции из специализированных библиотек для работы с конкретным модулем.

Эти функции могут использоваться только для соединений с модулями и неприменимы для управляющих соединений.

#### <span id="page-64-1"></span>5.3.6.1 Прием данных от модуля

Формат: INT LTR\_Recv (TLTR \*hmodule, DWORD \*data, DWORD \*tmark, DWORD size, DWORD timeout)

#### Описание:

Функция принимает данные от модуля в 32-битных словах в специальном формате слов LTR. Кроме того, функция анализирует информацию о пришедших синхрометках и о переполнении буфера в службе ltrd, обновляя значения поля TLTR::flags описателя модуля и заполняя массив tmark.

Функция возвращает управление либо когда примет запрошенное количество слов, либо по истечении таймаута. При этом реально принятое количество слов можно узнать по возвращенному значению.

#### Параметры:

**hmodule** - Описатель соединения с модулем.

- data Массив, в который будут сохранены принятые слова. Должен быть размером на size 32-битных слов.
- **tmark** Указатель на массив размером на size 32-битных слов, в который будут сохранены значения синхрометок, соответствующие принятым данным. Т.е. принятому слову data[i] соответствует элемент tmark[i], указывающий количество меток "СТАРТ" и "СЕКУНДА", соответствующих этому слову. Формат данных слов описан в разделе, посвященному синхрометкам. Если синхрометки не используются, то можно передать в качестве параметра NULL.
- $size 3$ апрашиваемое количество 32-битных слов, которое нужно принять от модуля.
- $timeout$  Таймаут на выполнение операции в миллисекундах. Значение 0 означает значение таймаута по умолчанию. Если в течение заданного времени не будет принято запрашиваемое количество слов, то функция все равно вернет управление, возвратив в качестве результата реально принятое количество слов.

#### Возвращаемое значение:

Значение меньше нуля соответствует коду ошибки. Значение больше или равное нулю соответствует количеству реально принятых и сохраненных в массив data слов.

#### <span id="page-65-0"></span> $5.3.6.2$ Передача данных в модуль

Формат: INT LTR\_Send (TLTR \*hmodule, const DWORD \*data, DWORD size, DWORD timeout)

## Описание:

Функция посылает данные модулю в 32-битных словах в специальном формате слов LTR.

Функция возвращает управление либо когда все данные будут записаны в буфер на передачу, либо по истечению таймаута. При этом реальное количество слов, записанное в буфер на передачу, можно узнать по возвращенному значению. Т.е. возврашенное значение гарантирует, что ланное количество слов было поставлено на передачу, но эти данные еще могут не дойти до модуля на момент завершения функции.

Параметры:

**hmodule** - Описатель соединения с модулем.

data — Массив, содержащий данные в виде size 32-битных слов, которые нужно передать в модуль.

 $size -$  Количество слов, которое нужно послать модулю.

 $timeout$  – Таймаут на выполнение операции в миллисекундах. Значение 0 означает значение таймаута по умолчанию. Если в течение заданного времени в буфере на передачу не будет места для записи запрашиваемого количества слов, то функция все равно вернет управление, возвратив в качестве результата реально количество слов, записанных в буфер.

#### Возвращаемое значение:

Значение меньше нуля соответствует коду ошибки. Значение больше или равное нулю соответствует количеству реально записанных в буфер на передачу слов, которые поставлены на отправку в модуль.

#### <span id="page-65-1"></span>5.3.6.3 Чтение времени последней секундной метки

## **PODMAT: INT LTR GetLastUnixTimeMark (TLTR \*hmodule, LONGLONG \*unixtime)** Описание:

Данная функция возвращает значение времени, соответствующее последнему обнаруженному приходу расширенной метки "СЕКУНДА" с абсолютным временем при приеме данных по данному соединению посредством LTR\_Recv().

Данная функция работает только в случае, если крейт поддерживает генерацию расширенной метки "СЕКУНДА", с указанием абсолютного времени, каким-либо способом. Например, с использованием сервера времени, который передает время по протоколу IRIG-B.

Если метки "СЕКУНДА" с абсолютным временем принято не было, то будет возвращено значение 0.

## Параметры:

**hmodule** - Описатель соединения с модулем

**unixtime** - Абсолютное значение времени в секундах с 1 января 1970 года  $(unixtime).$ 

#### Возвращаемое значение: Код ошибки.

#### <span id="page-66-0"></span> $5.3.7$ Вспомогательные функции

#### <span id="page-66-1"></span>5.3.7.1 Получение текстового сообщения об ошибке

#### *<u><b>Формат: LPCSTR LTR GetErrorString</u>*  $(INT err)$

## Описание:

Функция возвращает строку, соответствующую переданному коду ошибки, в кодировке CP1251 для ОС Windows или UTF-8 для ОС Linux. Функция поддерживает только только коды ошибок, определенные в данной библиотеке и возвращаемые функциями данной библиотеки. Библиотеки для конкретных модулей могут иметь дополнительные коды ошибок и свои функции получения текстового описания ошибки, которые поддерживают эти дополнительные коды ошибок.

#### Параметры:

err - Код ошибки.

## Возвращаемое значение:

Указатель на строку, содержащую сообщение об ошибке.

#### <span id="page-66-2"></span>Установка таймаута по умолчанию для соединения 5.3.7.2

### **PODMAT: INT LTR SetTimeout (TLTR \*hnd, DWORD tout)**

#### Описание:

Функция устанавливает таймаут по умолчанию на выполнения операций для указанного соединения. При открытии соединения этот таймаут равен LTR\_DEFAULT\_ SEND\_RECV\_TIMEOUT.

Для управляющего соединения этот таймат определяет время на выполнения любой команды (от передачи запроса службе до приема ответа). Для соединения с модулем — это таймаут, который используется в LTR\_Recv() или LTR\_Send(), если в них передано нулевое значение таймаута

#### Параметры:

 $\mathbf{hnd}$  – Описатель соединения.

 $\text{tout}$  - Таймаут по умолчанию в мс.

Возвращаемое значение: Код ошибки.